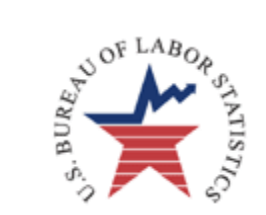

#### **Recursive Partitioning for Modelling Survey data**

An Introduction to the R package: rpms

**Daniell Toth** 

**U.S. Bureau of Labor Statistics** 

Content represents the opinion of the authors only.

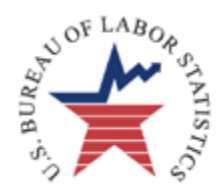

# Talk Outline

- Brief introduction of recursive partitioning
- Description of simulated data used for demonstrations
- Demonstrate some of the functionality of the rpms package:
	- $\triangle$  tree regression with rpms
	- $\rightarrow$  including sample design information
	- examples using provided functions
- Example Using Consumer Expenditure Data

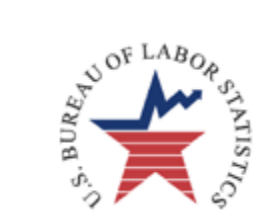

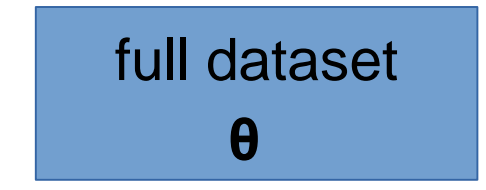

Population has some unknown parameters θ that we wish to estimate

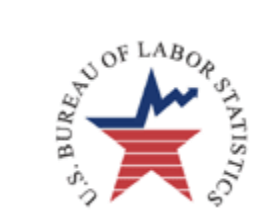

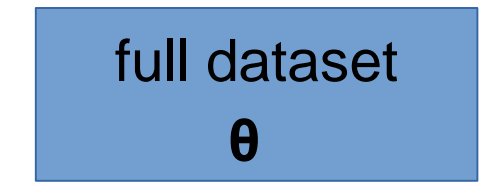

 $\theta$  is often the mean, but could be other model parameters such as variance, proportion or coefficients of a linear model

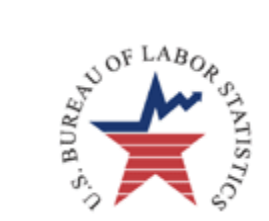

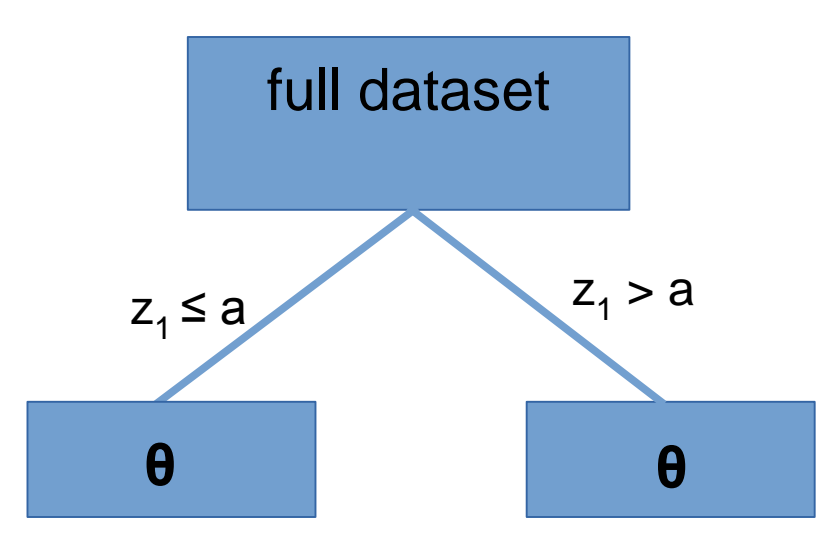

#### $\theta$  could be very different for different sub-domains of the population

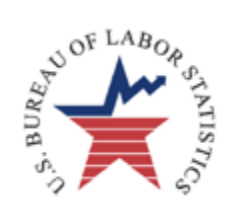

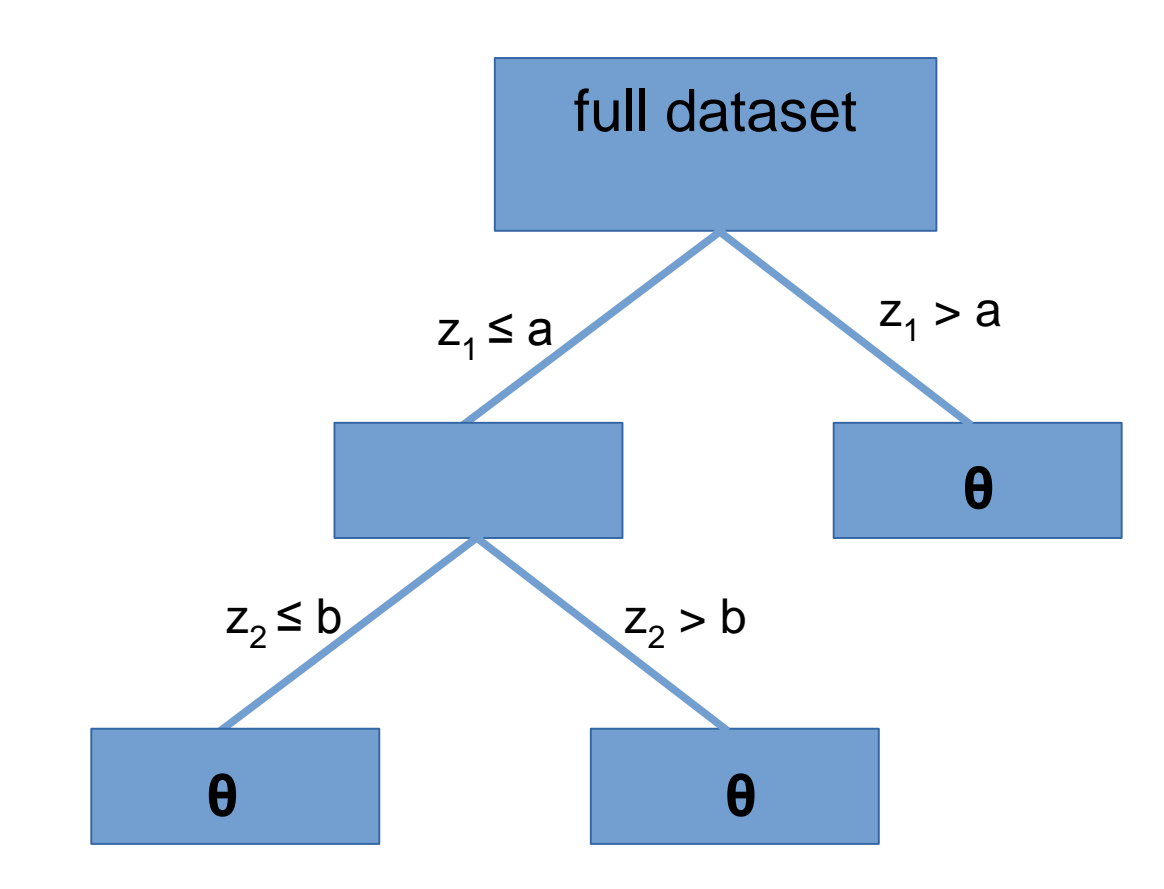

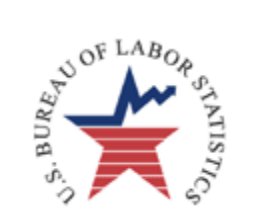

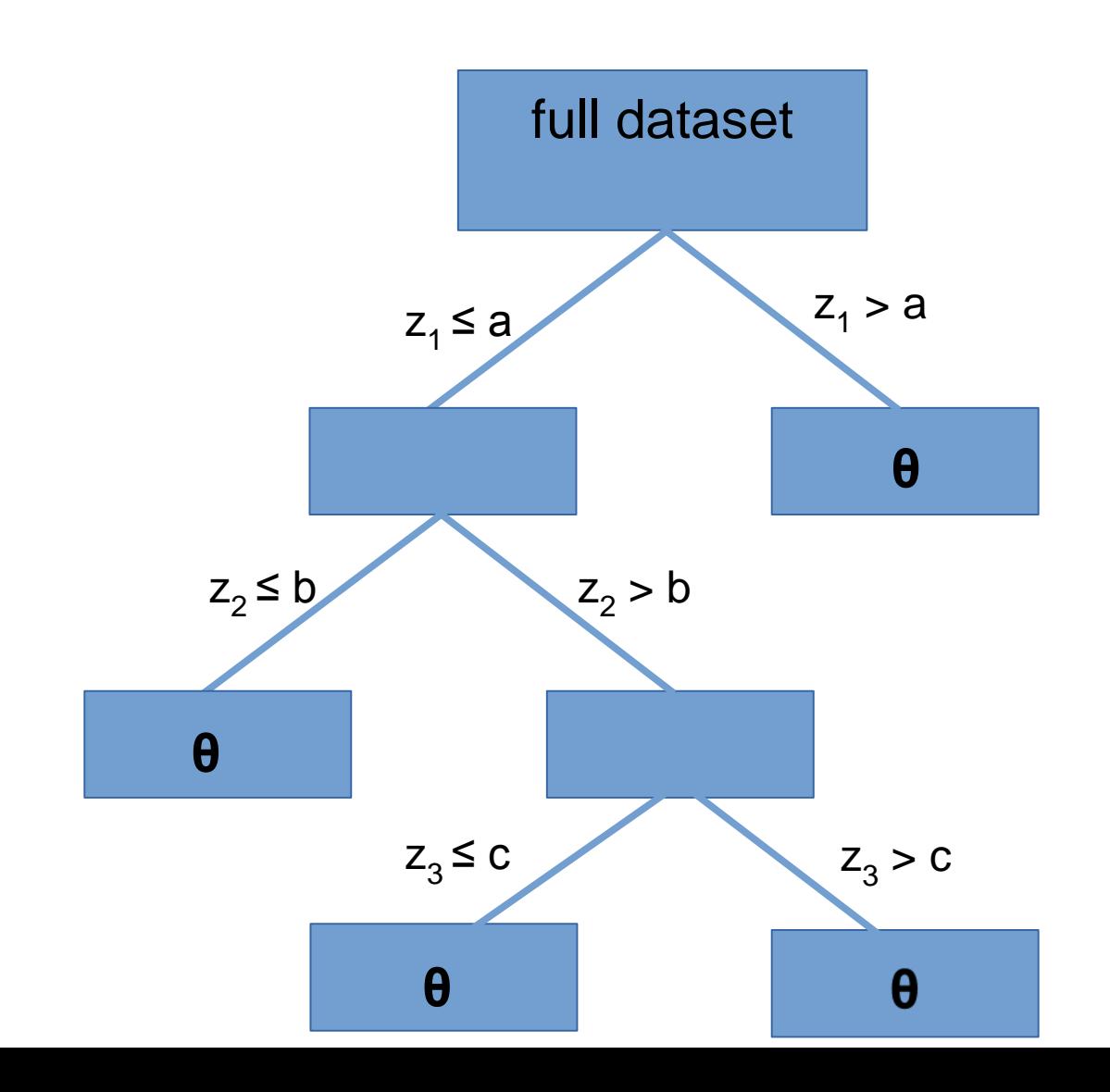

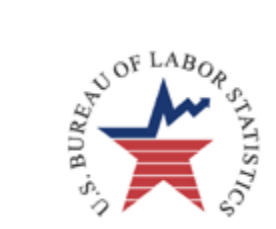

#### Ad infinitum

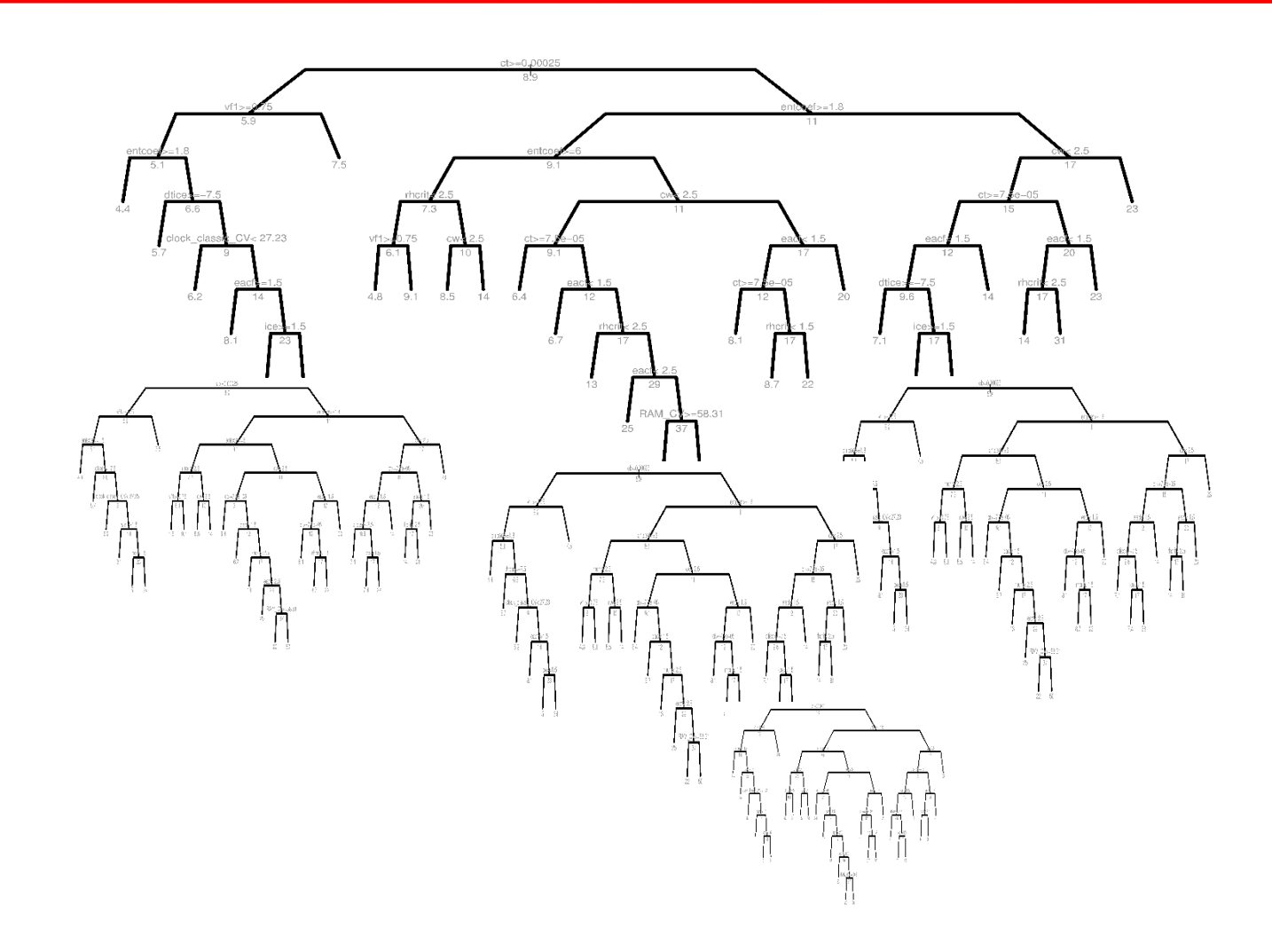

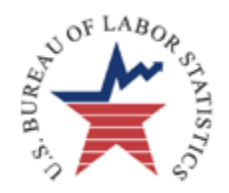

## The Problem

We wish to understand the relationship between a variable Y and number of other available variables in **X** and **Z**

- (Y, **X**, **Z**) come from a complex sample
- Y ~ **X** linear relationship (parametric)
- **X**<sup>T</sup>β ~ **Z** unknown and complicated (nonparametric)
- **Z** contains many variables (large p);
- **X**<sup>t</sup>β depends on subset of **Z** and interactions (variable selection)
- Some variables in **Z** maybe collinear

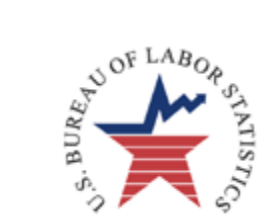

#### Regression Example

full dataset **y=x Tβ**

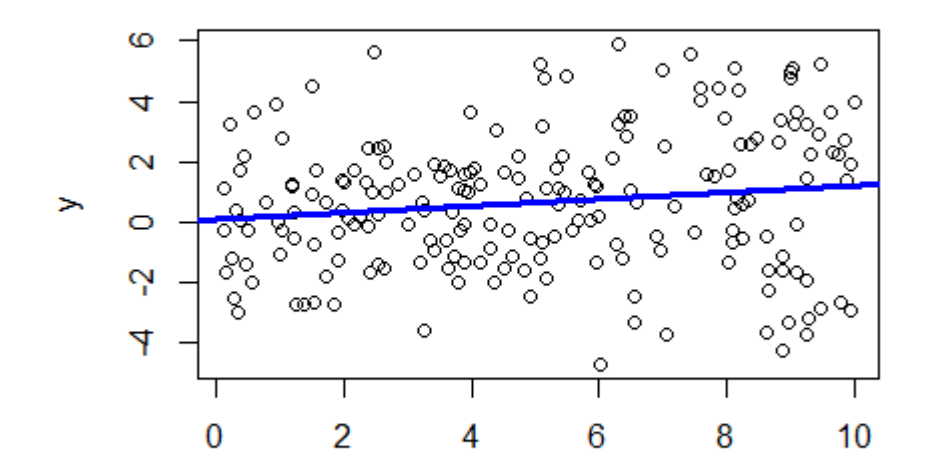

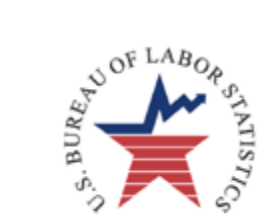

#### Regression Example

full dataset **y=x Tβ**

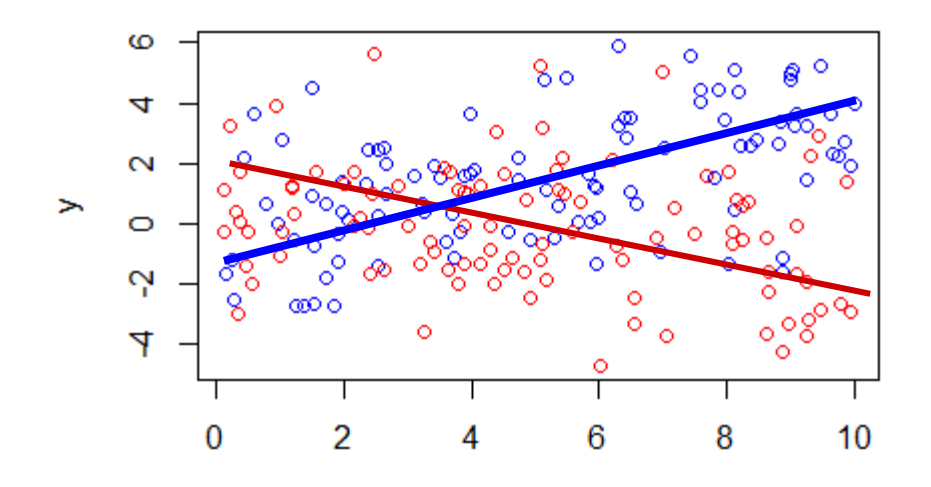

 $z_1 \le a$ 

Χ

 $Z_1 > a$ 

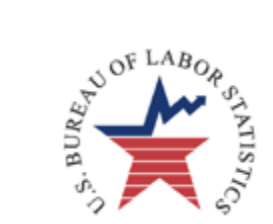

#### Regression Example

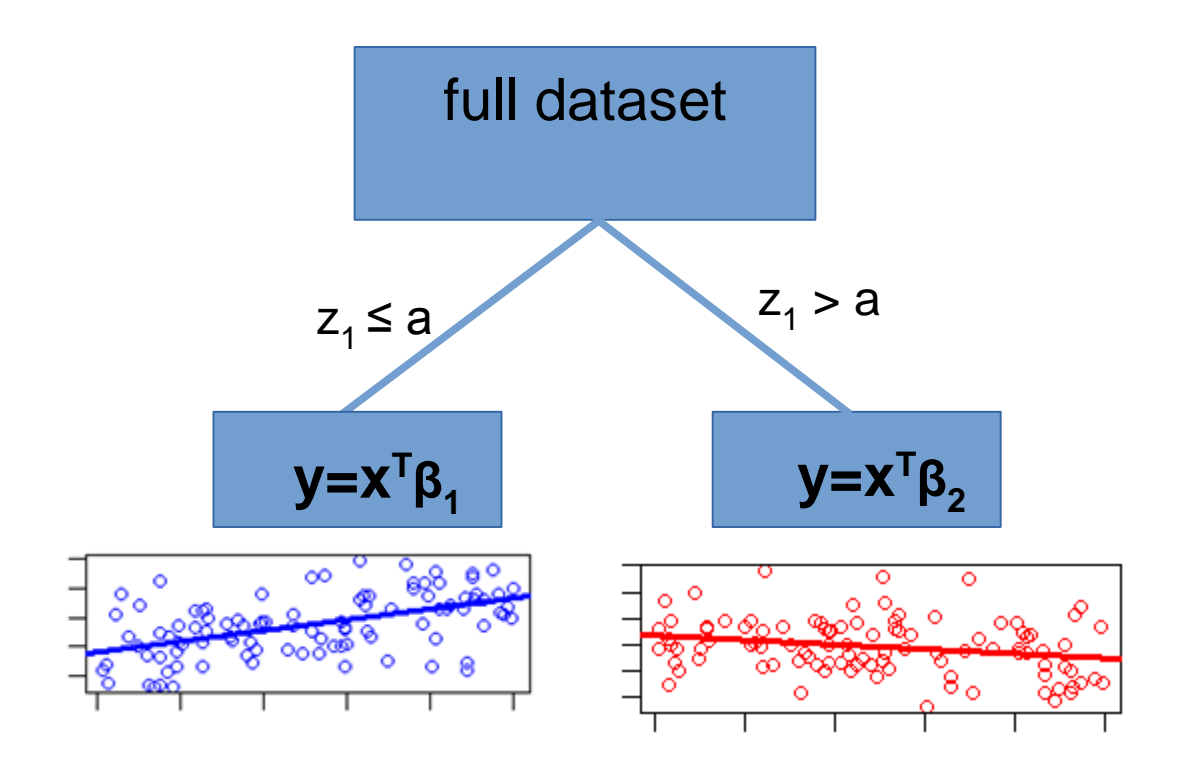

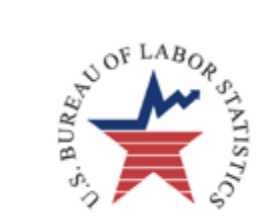

## **CRAN - Package rpms**

rpms: Recursive Partitioning for Modeling Survey Data

Fits a linear model to survey data in each node obtained by recursively partitioning the data. The splitting variables and splits selected are obtained using a procedure which adjusts for complex sample design features used to obtain the data. Likewise the model fitting algorithm produces design-consistent coefficients to the least squares linear model between the dependent and independent variables. The first stage of the design is accounted for in the provided variance estimates. The main function returns the resulting binary tree with the linear model fit at every end-node. The package provides a number of functions and methods for these trees.

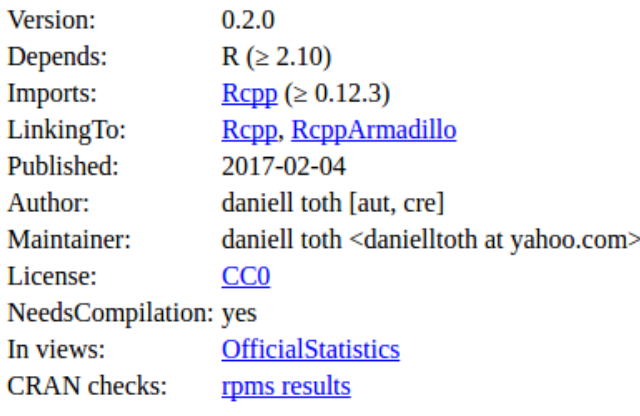

Downloads:

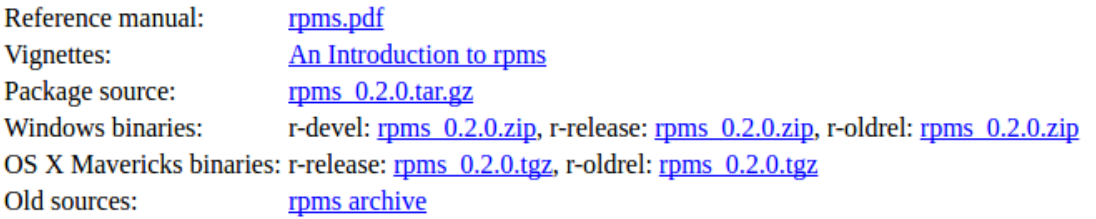

Linking:

Please use the canonical form https://CRAN.R-project.org/package=rpms to link to this page.

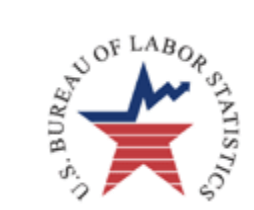

## The rpms package

>library(rpms)

Package provides a number of functions designed to help model and analyze survey data using design-consistent regression trees.

rpms - returns rpms object methods:

print, predict

other available functions: node\_plot, qtree, in\_node

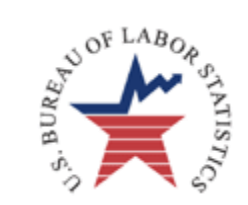

We simulate a dataset of 10,000 observations simd

$$
y_{ij} = f(x_{ij}, \mathbf{v}_{ij}) + \eta_j + \epsilon_{ij}
$$

 $X =$  continuous variable

 $V_{a}$ ,  $V_{b}$ , ...  $V_{f}$  = categorical variables

 $V_a$  is the only variable that f depends on

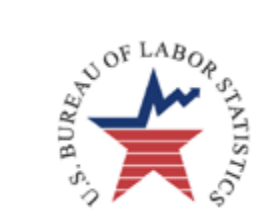

We simulate a dataset of 10,000 observations simd

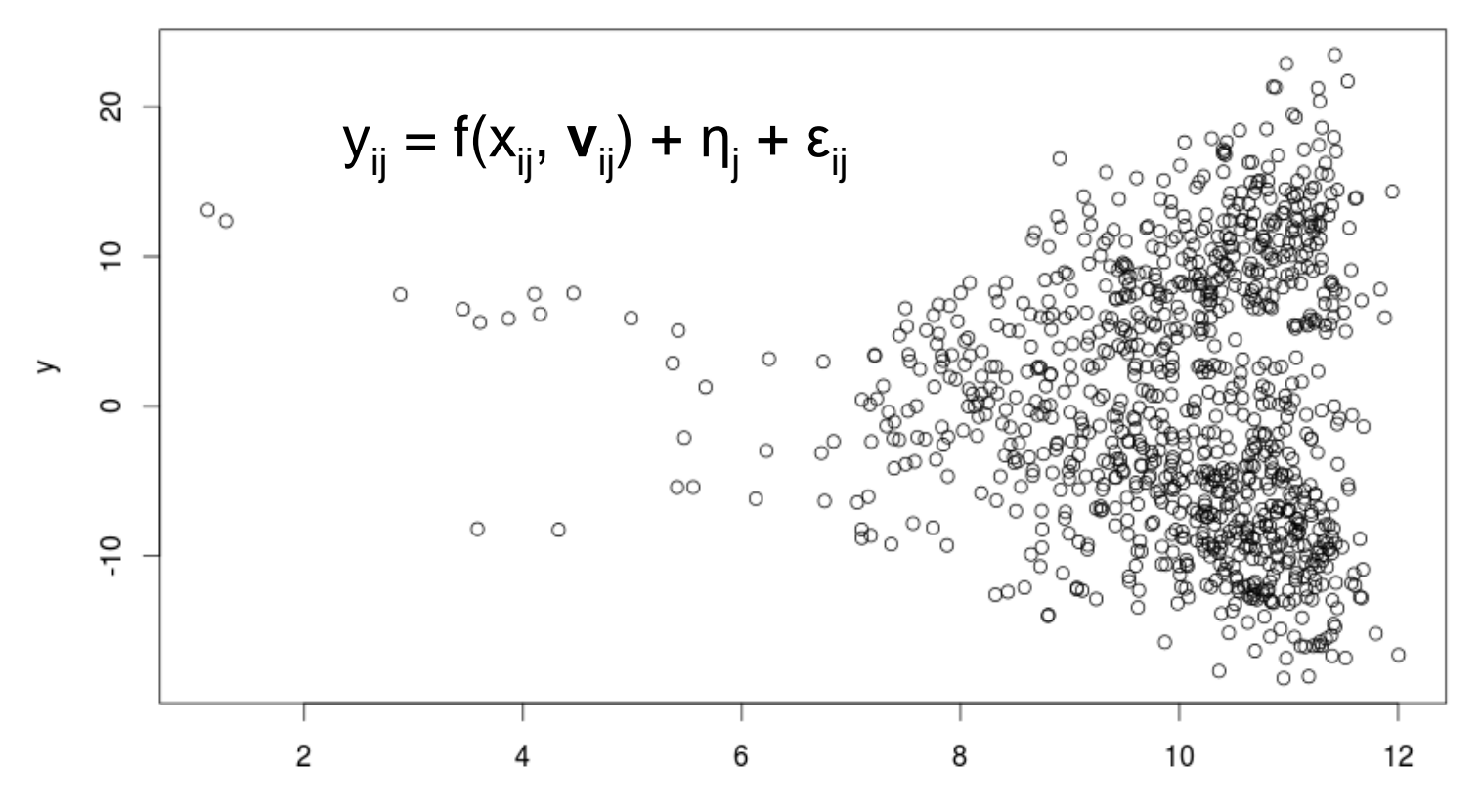

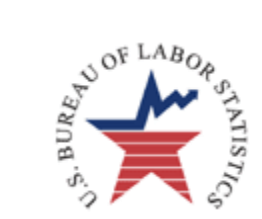

If  $v_a = \{0, 1\}$ 

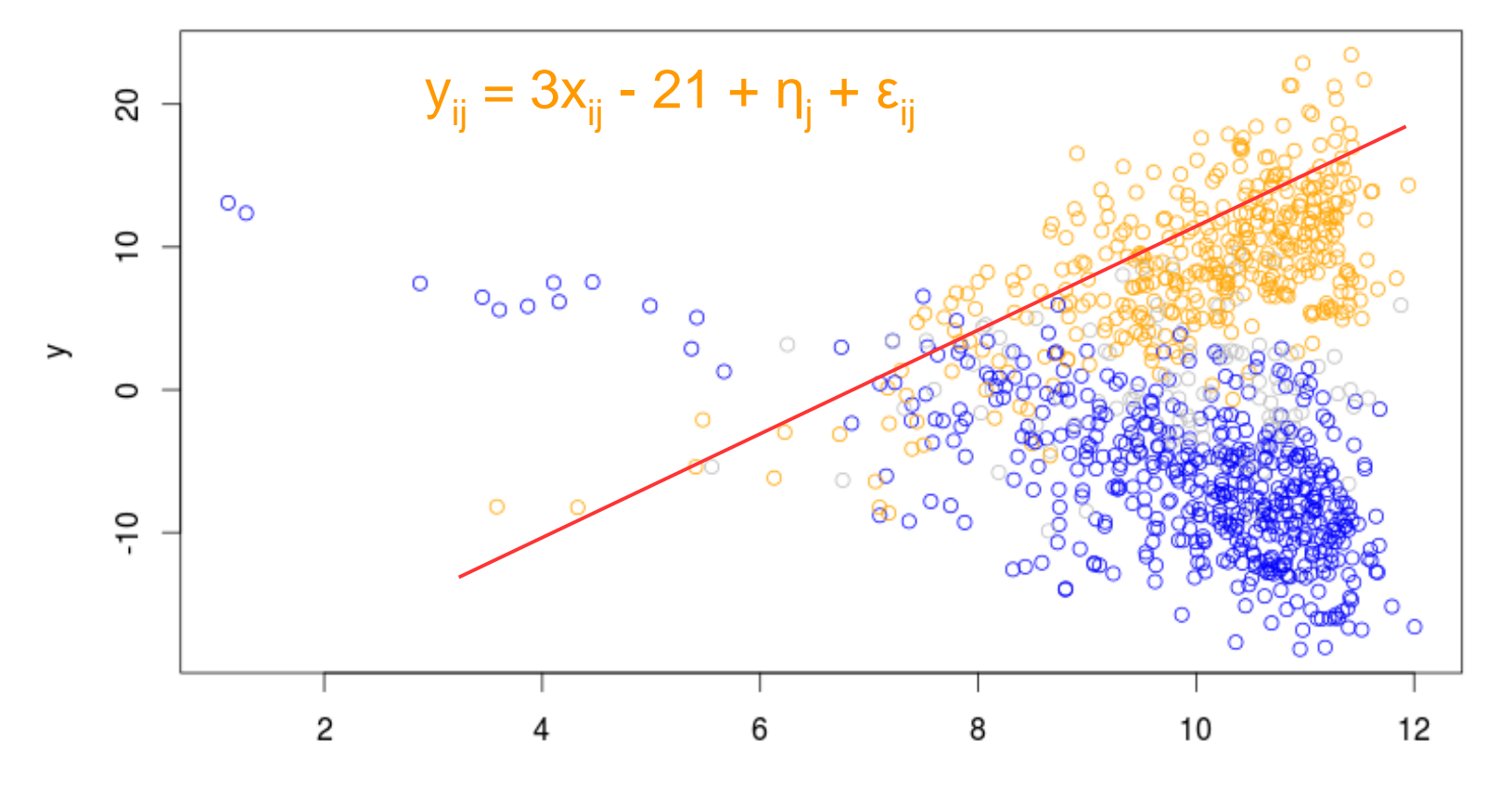

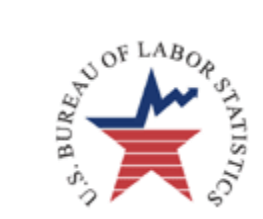

#### If  $v_a \in \{2, 3\}$

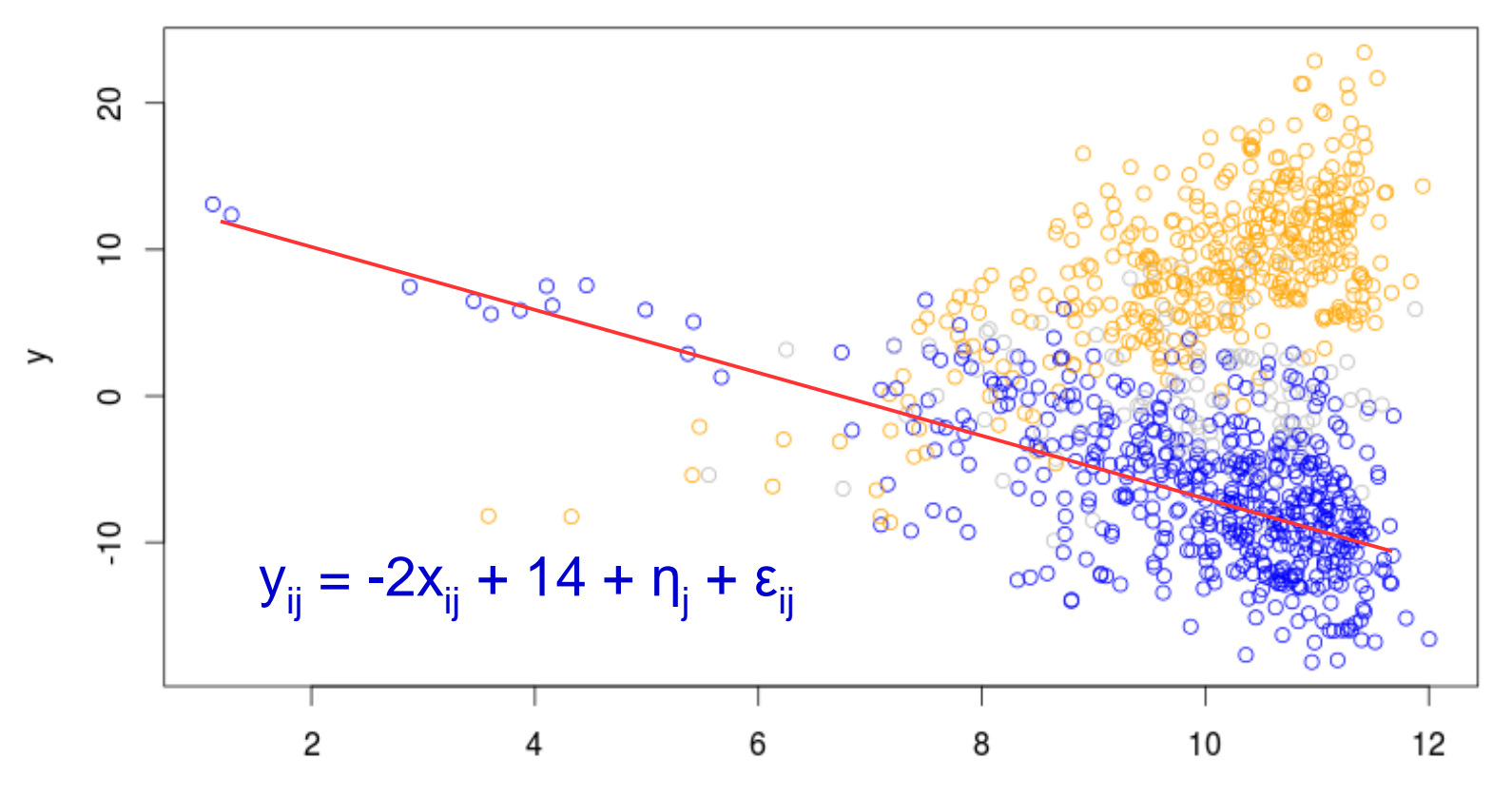

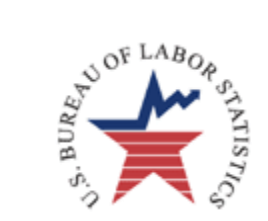

We simulate a dataset of 10,000 observations simd

$$
y_{ij} = f(x_{ij}, \mathbf{v}_{ij}) + \eta_j + \epsilon_{ij}
$$

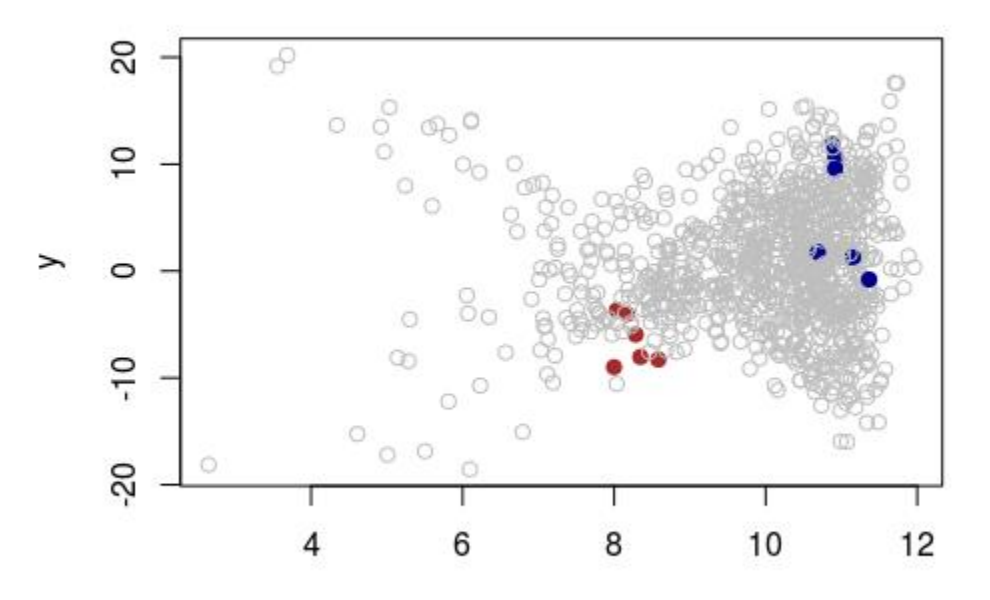

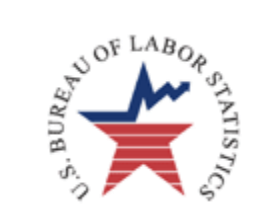

The function rpms only requires two things:

rp\_equ names the variables to potentially split on data data.frame object containing required variables

>r1<-rpms(rp\_equ=y~va+vb+vc+vd+ve+vf, data=simd)

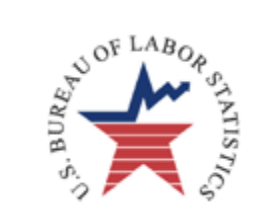

The function rpms only requires two things:

rp\_equ names the variables to potentially split on data data.frame object containing required variables

R formula

>iid <-rpms(rp\_equ=y~va+vb+vc+vd+ve+vf, data=simd[s,])

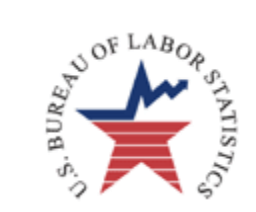

The function rpms only requires two things:

rp\_equ names the variables to potentially split on data data.frame object containing required variables

R formula

```
data set containing: 
                                                     1.) splitting variables,
                                                     2.) model variables,
                                                    may contain:
                                                     3.) design variables
>iid <-rpms(rp_equ=y~va+vb+vc+vd+ve+vf, data=simd[s,])
```
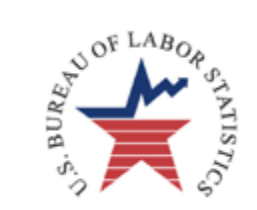

The function rpms only requires two things:

rp\_equ names the variables to potentially split on data data.frame object containing required variables

splitting variables seperated by + >iid <-rpms(rp\_equ=y~va+vb+vc+vd+ve+vf, data=simd[s,])

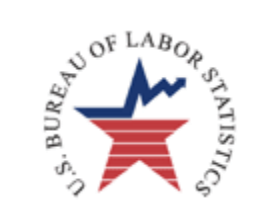

The function rpms only requires two things:

rp\_equ names the variables to potentially split on data data.frame object containing required variables

R assignment operator >iid <-rpms(rp\_equ=y~va+vb+vc+vd+ve+vf, data=simd[s,])

iid is an rpms object

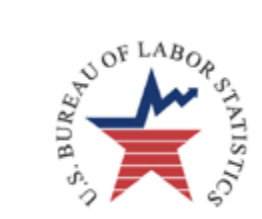

#### print.rpms

>print(iid) same as >iid

```
RPMS Recursive Partitioning Equation 
y \sim va + vb + vc + ve + vfEstimating Equation 
v \sim 1
```
Splits Coefficients SE [1,] 1 3.1918 0.4245  $[2,]$  va  $\frac{2}{\pi}$  c('2','3') -4.9512 0.5423

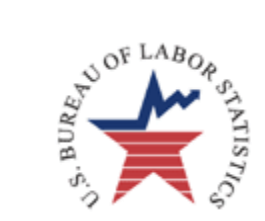

#### print.rpms

>print(iid) same as >iid

```
RPMS Recursive Partitioning Equation 
y \sim va + vb + vc + ve + vfEstimating Equation 
\rm{v} ~ 1
    Splits Coefficients SE
[1,] 1 3.1918 0.4245
[2,] va \frac{2}{\pi} c('2','3') -4.9512 0.5423
                  no e_eq
                  fits mean by 
                  default
```
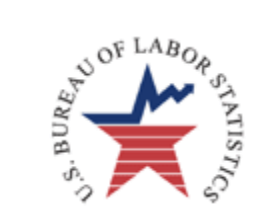

#### print.rpms

>print(iid) same as >iid

```
RPMS Recursive Partitioning Equation 
y \sim va + vb + vc + ve + vfEstimating Equation 
v \sim 1
```

```
Splits Coefficients SE
[1,] 1 3.1918 0.4245
[2,] va \frac{2}{\pi} c('2','3') -4.9512 0.5423
      Linear form can be useful (Phipps & Toth 2012)
```
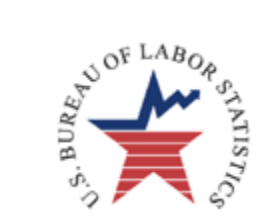

#### rpms model on srs n=400

```
RPMS Recursive Partitioning Equation 
y \sim va + vb + vc + ve + vfEstimating Equation 
v \sim 1
```
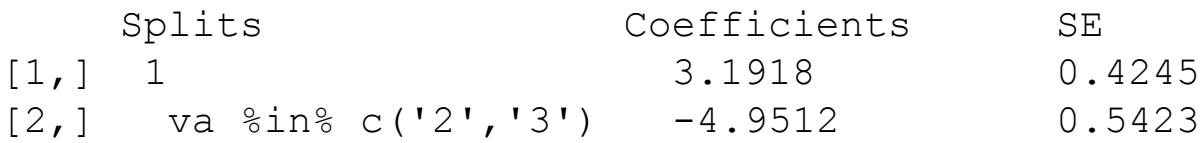

#### rpms model on population

```
RPMS Recursive Partitioning Equation 
y \sim va + vb + vc + vd + ve + vfEstimating Equation 
v \sim 1Splits Coefficients SE
[1,] 1 2.9317 0.2765
[2,] va \frac{2}{18} c('2','3') -4.5939 0.3354
```
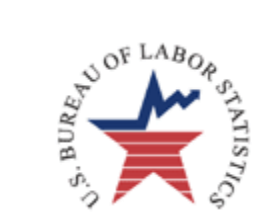

#### rpms model on srs n=400

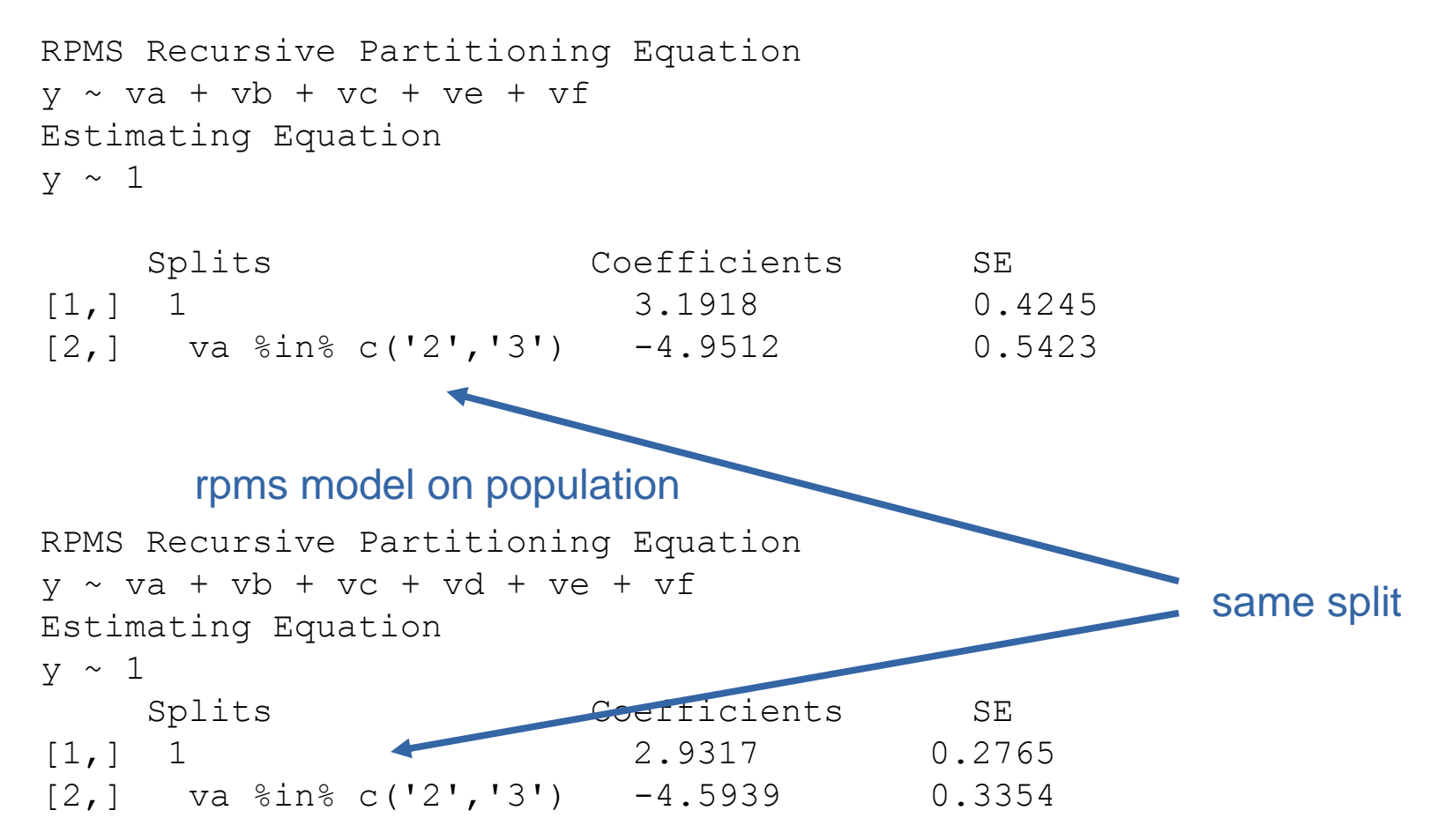

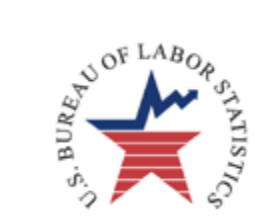

#### rpms model on srs n=400

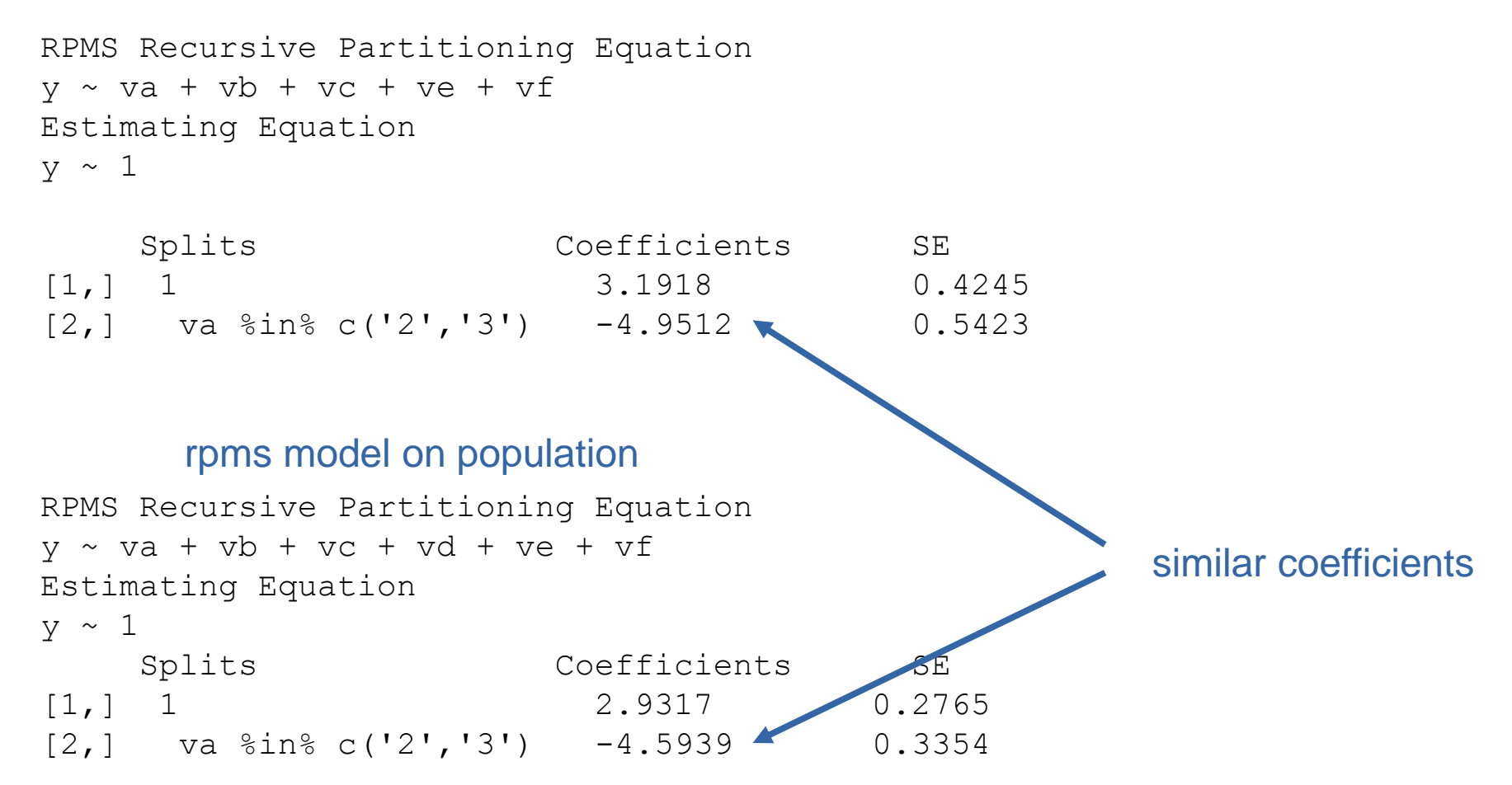

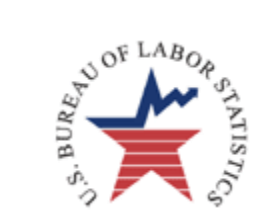

#### rpms model on srs n=400

```
RPMS Recursive Partitioning Equation 
y \sim va + vb + vc + ve + vfEstimating Equation 
v \sim 1Splits Coefficients SE
[1,] 1 3.1918 0.4245
[2,] va \frac{2}{\pi} c('2','3') -4.9512 0.5423
RPMS Recursive Partitioning Equation 
      rpms model on population
```

```
y \sim va + vb + vc + vd + ve + vfEstimating Equation 
v \sim 1Splits Coefficients SE
[1,] 1 2.9317 0.2765
[2,] va \frac{2}{18} c('2','3') -4.5939 0.3354
                                              higher standard errors
```
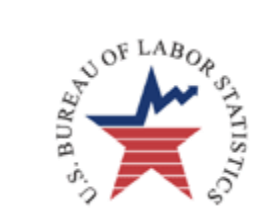

#### qtree

Once we have an rpms object we can include its tree structure as a figure in a Latex paper or Sweave document

>qtree(iid)

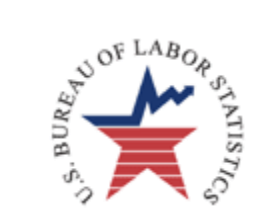

#### qtree

Once we have an rpms object we can include its tree structure as a figure in a Latex paper or Sweave document

>qtree(iid)

```
\begin{figure}[ht] 
\centering 
\begin{tikzpicture}[scale=1, ] 
\tikzset{every tree node/.style={align=center,anchor=north}} 
\Tree [.{rpms} [.{$va \in \{2,3\}$} {\fbox{node 2} \\ \fbox{value -1.76}}
] [\, . \, {\text{Sva \ in \ \{1,0\}}\{\hbox{\sf (hox} model 3} \ \backslash \ \hbox{\sf (hox} [value 3.19}] ]\end{tikzpicture} 
\caption{} 
\end{figure}
```
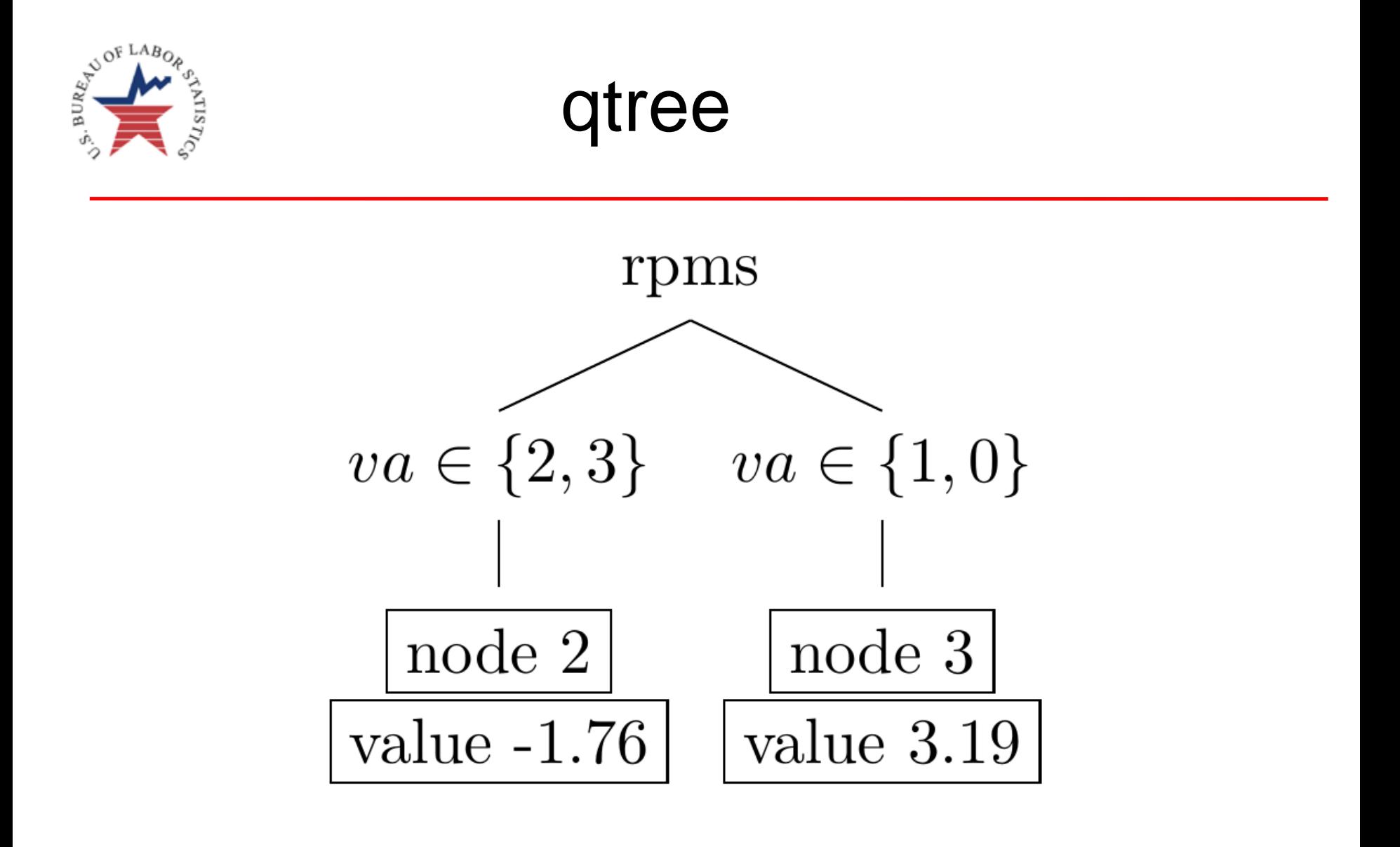

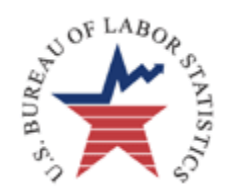

# Other options in qtree

qtree takes several optional parameters:

- $\bullet$  title = character string for naming root node; default="rpms"
- $\bullet$  label = string for LaTex figure label; used referencing figure,
- $\bullet$  caption = string caption for figure, defaults to blank
- scale= number  $(0, ∞)$ ; changes relative size of figure; default=1

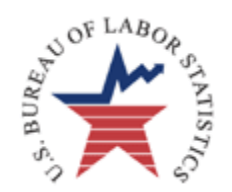

# Other options in qtree

qtree takes several optional parameters:

- $\bullet$  title = character string for naming root node; default="rpms"
- $\bullet$  label = string for LaTex figure label; used referencing figure,
- $\bullet$  caption = string caption for figure, defaults to blank
- scale= number  $(0, ∞)$ ; changes relative size of figure; default=1

> qtree(iid, title="iid tree", label="iid\_tree", caption="This is the tree fit from the simple random sample.")
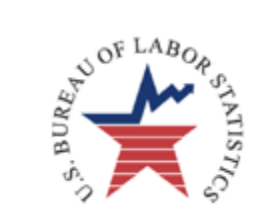

#### qtree

> qtree(iid, title="iid tree", label="iid\_tree", caption="This is the tree fit from the simple random sample.")

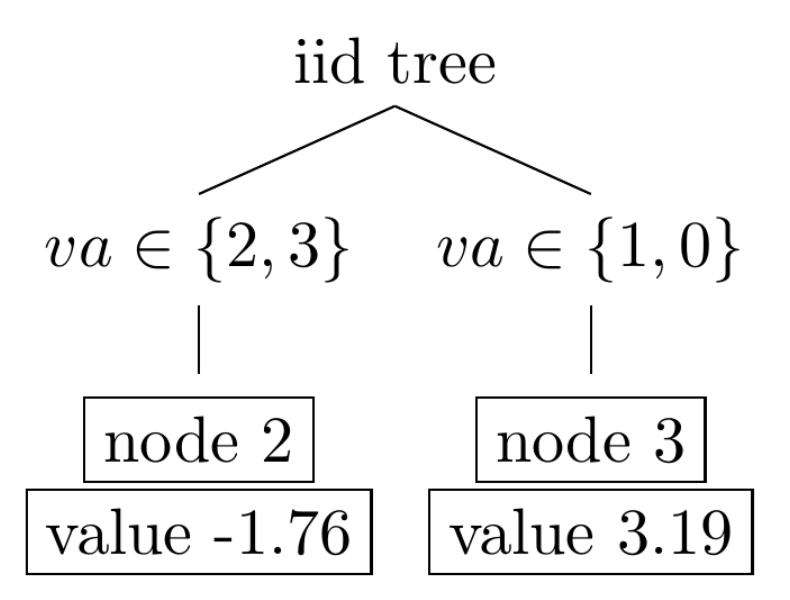

Figure 4: This is the tree fit from the simple random sample.

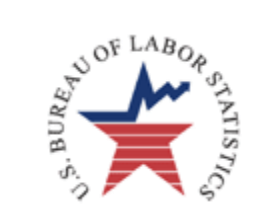

## Tree Regression

Instead of estimating the mean of each node, we estimate the parameters to the equation  $y = \beta x + \alpha$ 

>rx1<-rpms(rp\_equ=y~va+vb+vc+vd+ve+vf, data=simd e\_equ=y~x)

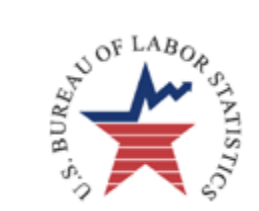

## Tree Regression

Instead of estimating the mean of each node, we estimate the parameters to the equation  $y = \beta x + \alpha$ 

```
>rx1<-rpms(rp_equ=y~va+vb+vc+vd+ve+vf, data=simd
        e_equ=y~x)
     estimating 
     equation
```
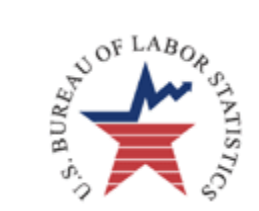

## Tree Regression

Instead of estimating the mean of each node, we estimate the parameters to the equation  $y = \beta x + \alpha$ 

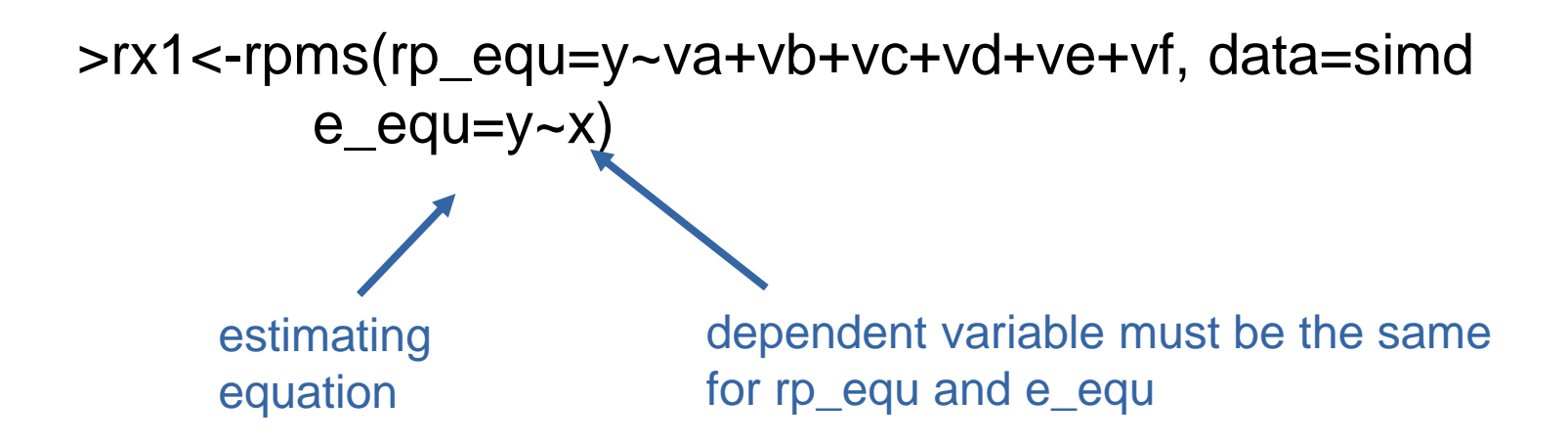

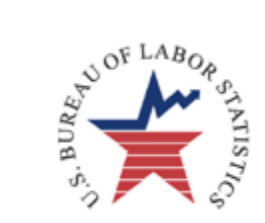

## Print Changes

#### >rx1

 $e$ eq RPMS Recursive Partitioning Equation  $y \sim va + vb + vc + vd + ve + vf$ Estimating Equation  $y \sim x$   $\longleftarrow$ Splits  $[1,] 1$  $[2,]$  va  $\frac{2}{3}$  c('2','3') coefficients node 1 x 2 15.51409 -1.756959 3 -24.60653 2.837154

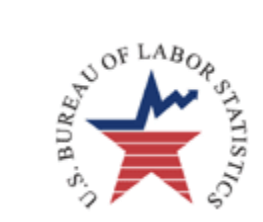

## Print Changes

#### >rx1

```
α at node 2
RPMS Recursive Partitioning Equation 
y \sim va + vb + vc + vd + ve + vfEstimating Equation 
V \sim XSplits 
[1,] 1[2,] va \frac{2}{\pi} c('2','3')
    coefficients
node 1 x
   2 \quad 15.51409 - 1.7569593 -24.60653 2.837154
```
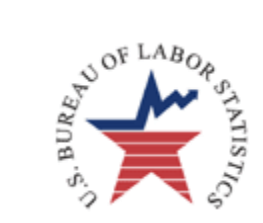

## Print Changes

#### >rx1

```
α at node 2 
                                 β at node 2
RPMS Recursive Partitioning Equation 
y \sim va + vb + vc + vd + ve + vfEstimating Equation 
V \sim XSplits 
[1,] 1[2,] va \frac{2}{\pi} c('2','3')
    coefficients
node 1 x
   2 \quad 15.51409 - 1.7569593 -24.60653 2.837154
```
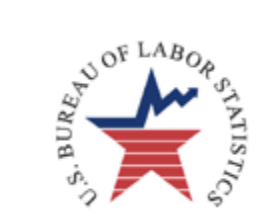

### node\_plot

This lets you see each node with data and the fitted line with respect to chosen variable

```
RPMS Recursive Partitioning Equation 
y \sim va + vb + vc + vd + ve + vfEstimating Equation 
V \sim XSplits 
[1,] 1[2,] va \frac{2}{3} c('2','3')
    coefficients
node 1 x
   2 15.51409 -1.756959
   3 -24.60653 2.837154
```
>node\_plot(rx1, node=2, simd)

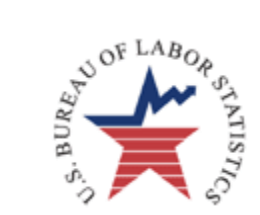

#### node\_plot

This lets you see each node with data and the fitted line with respect to chosen variable

```
>node_plot(rx1, node=2, simd) 
RPMS Recursive Partitioning Equation 
y \sim va + vb + vc + vd + ve + vfEstimating Equation 
V \sim XSplits 
[1, 1 1][2,] va \frac{2}{3} c('2','3')
    coefficients
node 1 x
   2 15.51409 -1.756959
   3 -24.60653 2.837154
                                  rpms 
                                  object data
```
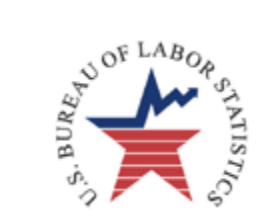

### node\_plot

This lets you see each node with data and the fitted line with respect to chosen variable

```
>node_plot(rx1, node=2, simd,
                                    \rightarrow variable = x)
RPMS Recursive Partitioning Equation 
y \sim va + vb + vc + vd + ve + vfEstimating Equation 
V \sim XSplits 
[1, 1 1][2,] va \frac{2}{3} c('2','3')
    coefficients
node 1 x
   2 15.51409 -1.756959
   3 -24.60653 2.837154
      Parameter variable defaults 
      to the first variable of e_eq<sup>1</sup>
```
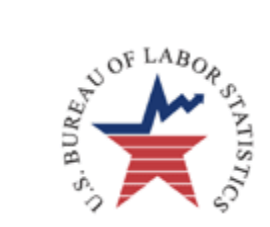

#### node 2

>node\_plot(rx1, node=2, simd)

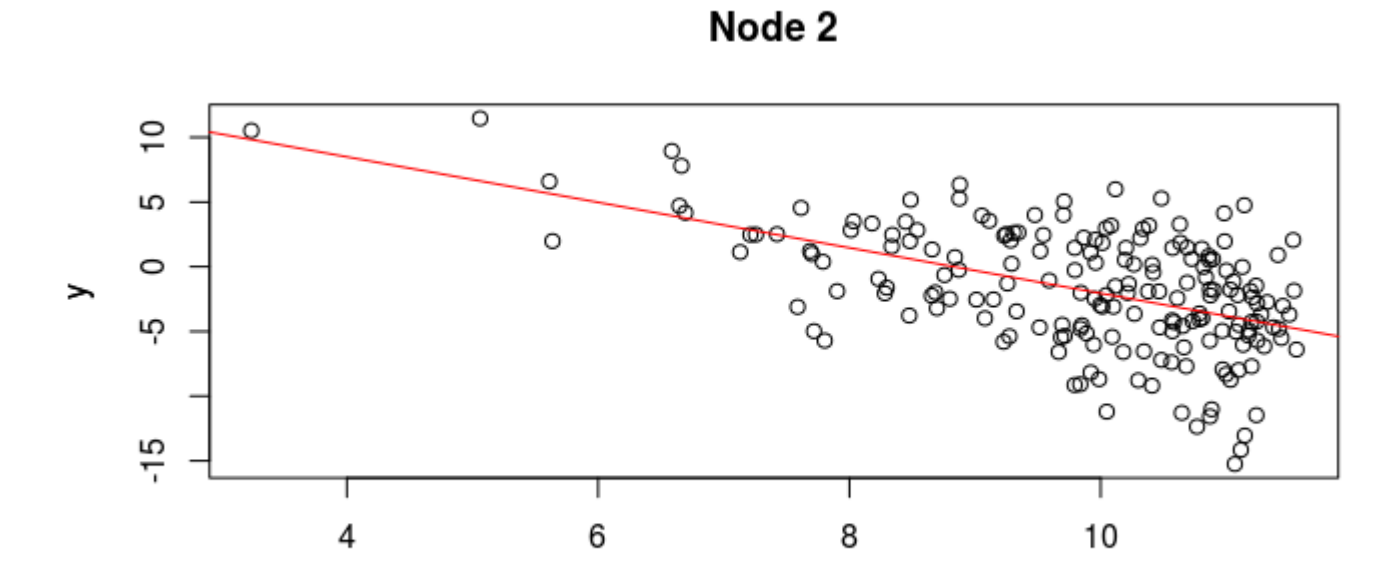

 $\pmb{\mathsf{x}}$ 

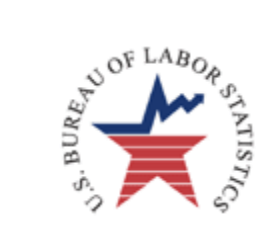

#### node 3

>node\_plot(rx1, node=3, simd)

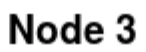

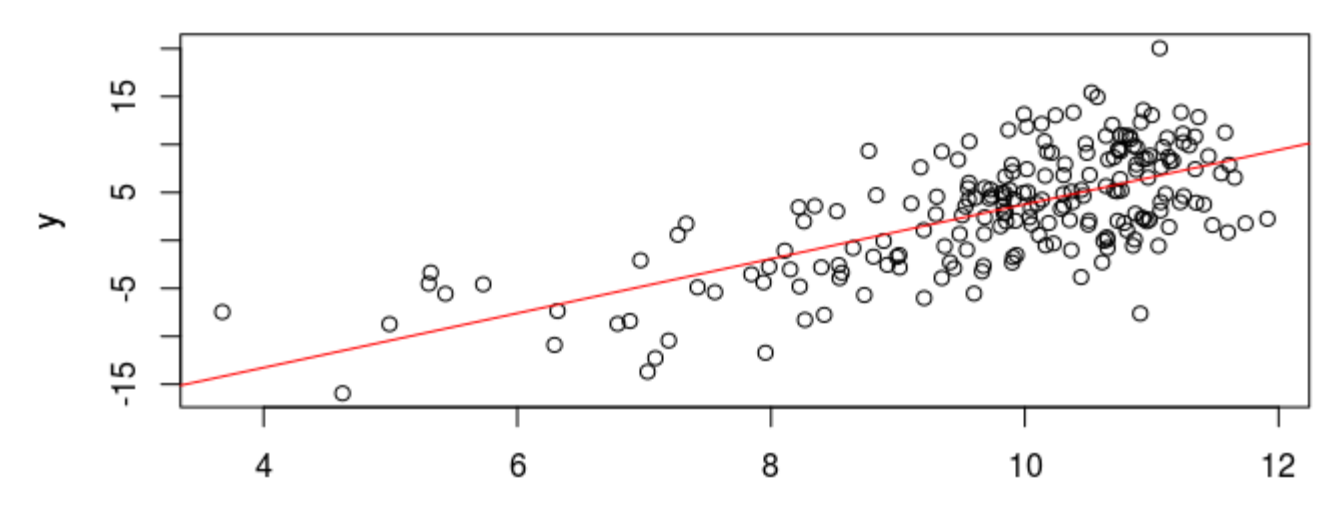

 $\pmb{\mathsf{x}}$ 

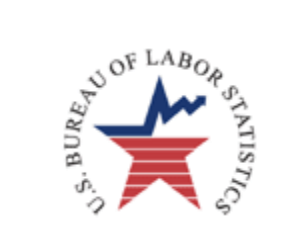

#### rx1

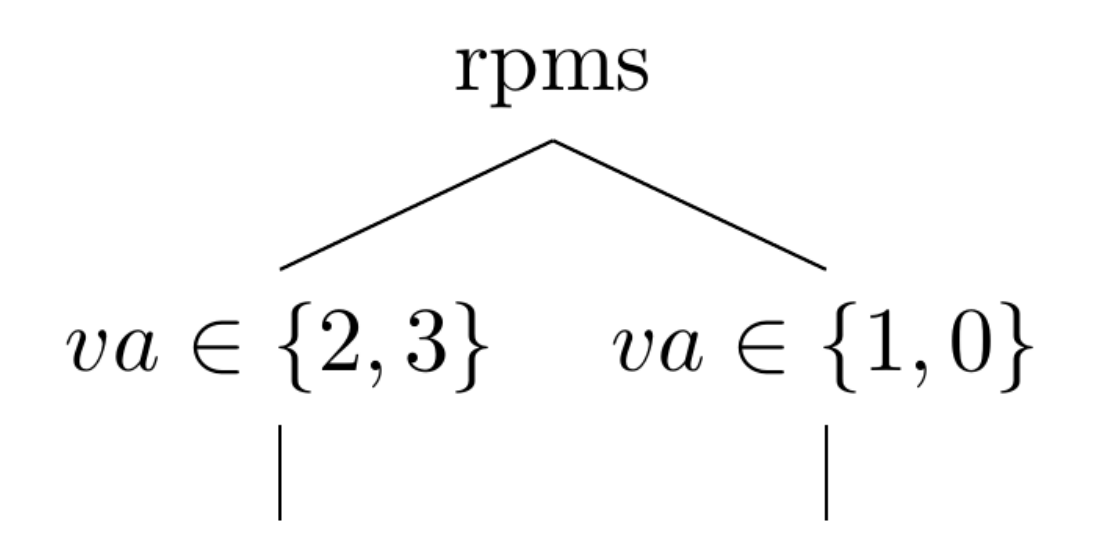

Node 2

Node 3

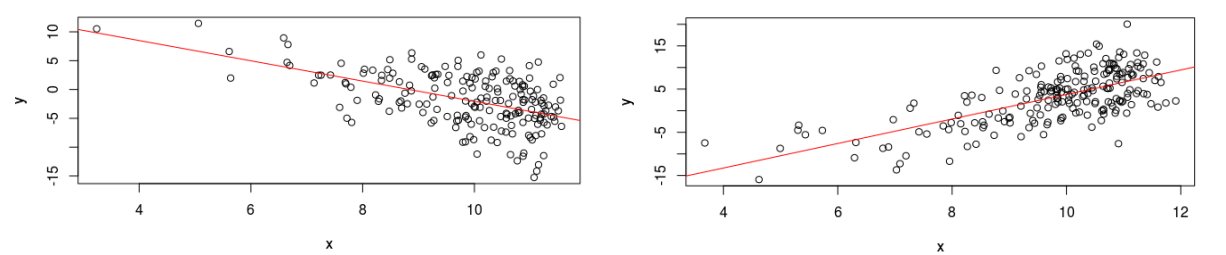

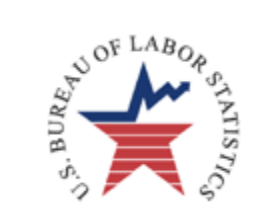

The 10,000 observations simd were constructed by simulating 500 clusters with 20 observations each.

 $y_{ij} = f(x_{ij}) + \eta_j + \varepsilon_{ij}$ 

 $x =$  continuous variable

 $v_{a, v_{b, \dots v_{f}}}$  = categorical variables

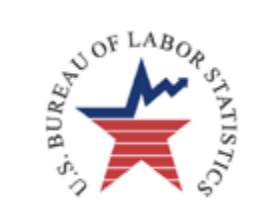

The 10,000 observations simd we constructed by simulating 500 clusters with 20 observations each.

 $y_{ij} = f(x_{ij}) + \eta_j + \varepsilon_{ij}$  $N(0, \sigma_{c})$  same for each observation in cluster

 $x =$  continuous variable

 $v_{a, v_{b, \dots v_{f}}}$  = categorical variables

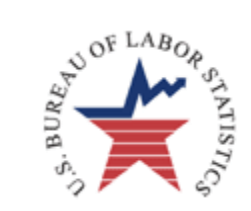

The 10,000 observations simd we constructed by simulating 500 clusters with 20 observations each.

 $y_{ij} = f(x_{ij}) + \eta_j + \varepsilon_{ij}$  $x =$  continuous variable  $N(0, \sigma_{c})$  same for each observation in cluster xj  $+ e_{ij}$ 

more homogeneous within cluster

 $v_{a, v_{b, \dots v_{f}}}$  = categorical variables

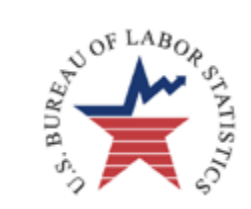

The 10,000 observations simd we constructed by simulating 500 clusters with 20 observations each.

 $y_{ij} = f(x_{ij}) + \eta_j + \varepsilon_{ij}$  $x =$  continuous variable  $v_{a, v_{b, \dots v_{f}}}$  = categorical variables  $N(0, \sigma_{c})$  same for each observation in cluster xj  $+ e_{ij}$ more homogeneous within cluster vc same for every observation in cluster

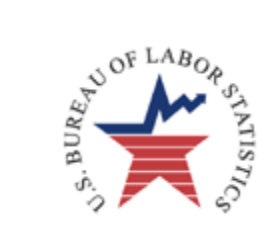

#### Cluster Sample

#### SRS of clusters

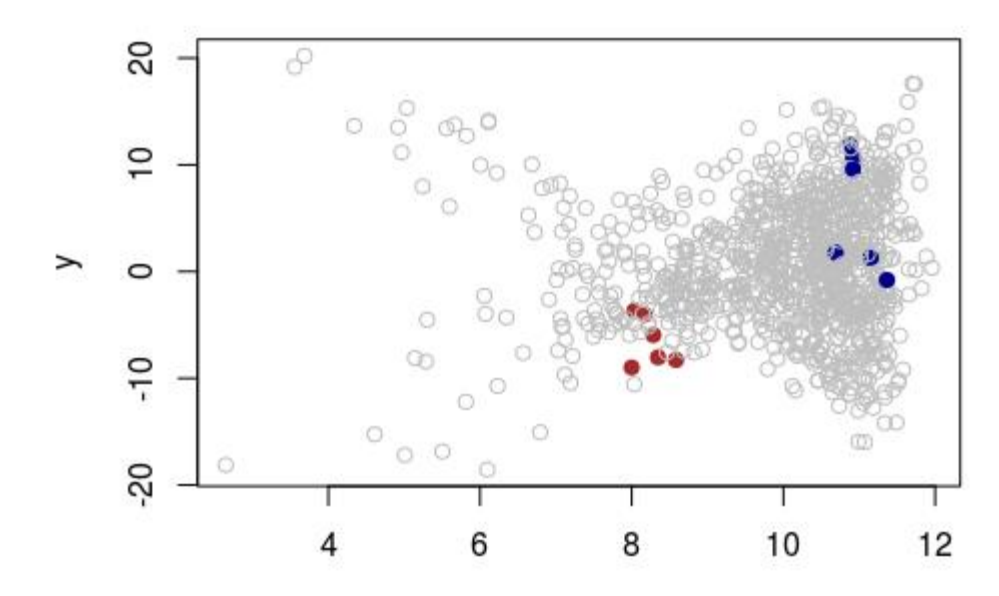

 $\mathsf{\tilde{X}}$ 

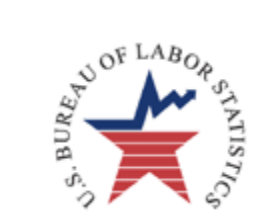

# Ignoring the Design

#### Ignoring the sample design when building the regression trees is a bad idea

>rpms(rp\_equ=y~va+vb+vc+vd+ve+vf, data=simd)

```
RPMS Recursive Partitioning Equation 
y \sim va + vb + vc + vdt ve + vf
Estimating Equation 
y \sim 1Splits Coefficients SE 
[1,] 1 -2.894254341 0.659906377
[2,] va %in% c('1') 13.127085821 0.817361236
[3,] va %in% c('1') & vc %in% c('4','2') -5.702057150 0.948519947
[4,] va \frac{1}{2} c('3','2','0') & va \frac{1}{2} c('2') -1.819929357 0.890137832
[5,] va %in% c('3','2','0') & va %in% c('2') & vc %in% c('4','1') -1.982788586 0.746303072
```
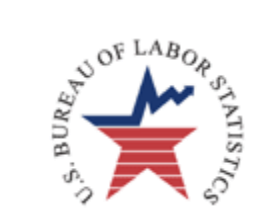

# Ignoring the Design

#### Ignoring the sample design when building the regression trees is a bad idea

>rpms(rp\_equ=y~va+vb+vc+vd+ve+vf, data=simd)

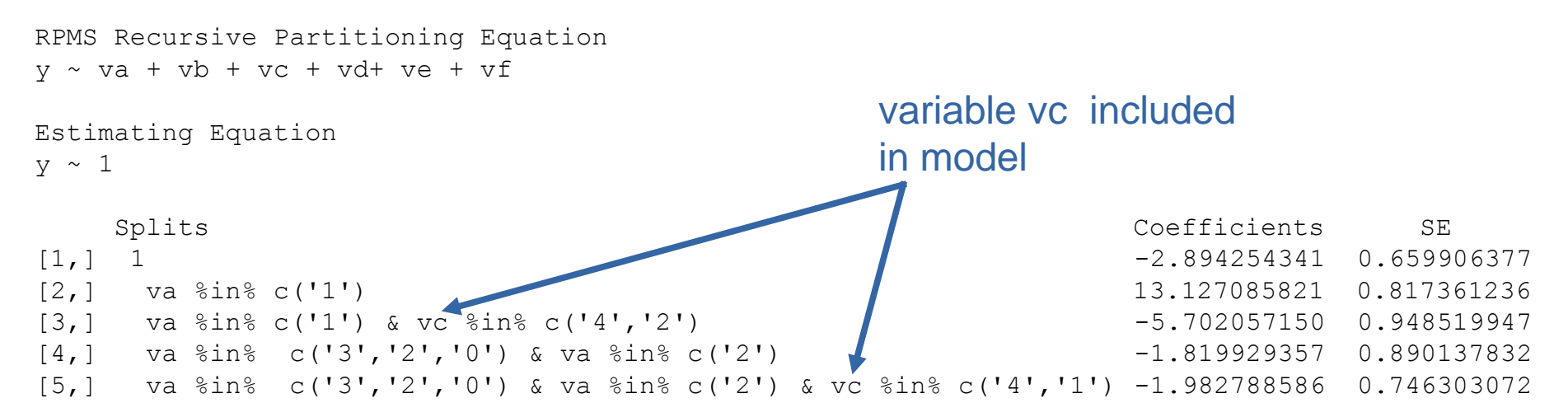

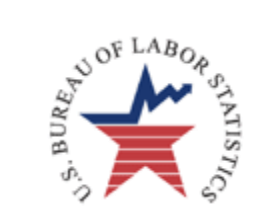

# Ignoring the Design

#### Ignoring the sample design when building the regression trees is a bad idea

>rpms(rp\_equ=y~va+vb+vc+vd+ve+vf, data=simd)

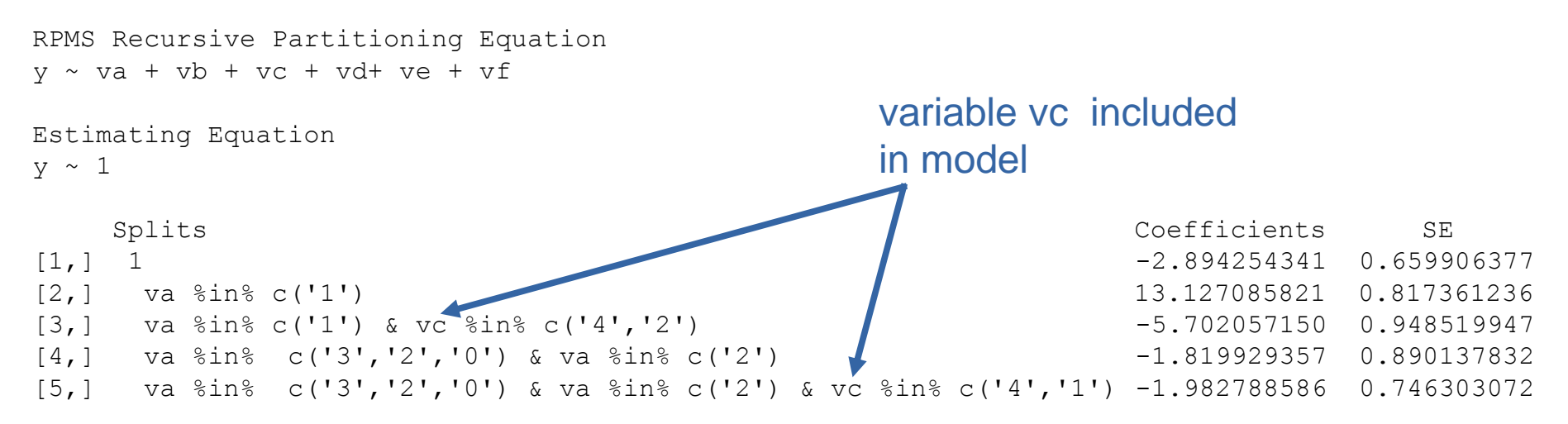

#### including psu labels ids

```
>rpms(rp_equ=y~va+vb+vc+vd+ve+vf, data=simd, 
   clusters=~ids)
```
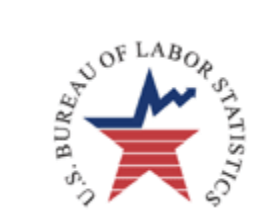

## Regression Tree with Cluster Design

accounting for clusters could change more than standard errors

```
RPMS Recursive Partitioning Equation 
y \sim va + vb + vc + vd + ve + vf
```

```
Estimating Equation 
Y \sim 1
```
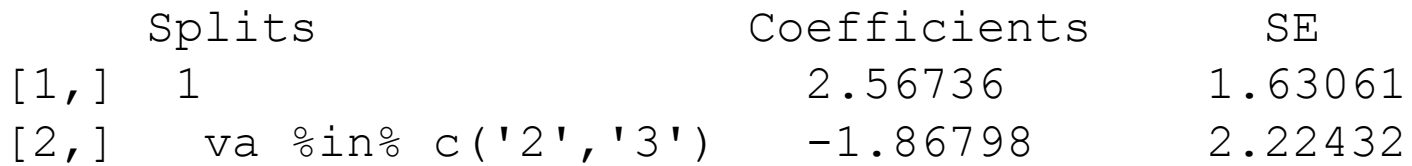

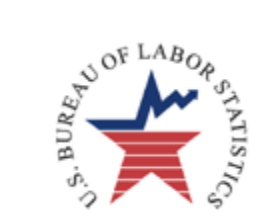

## Cluster Design vs iid

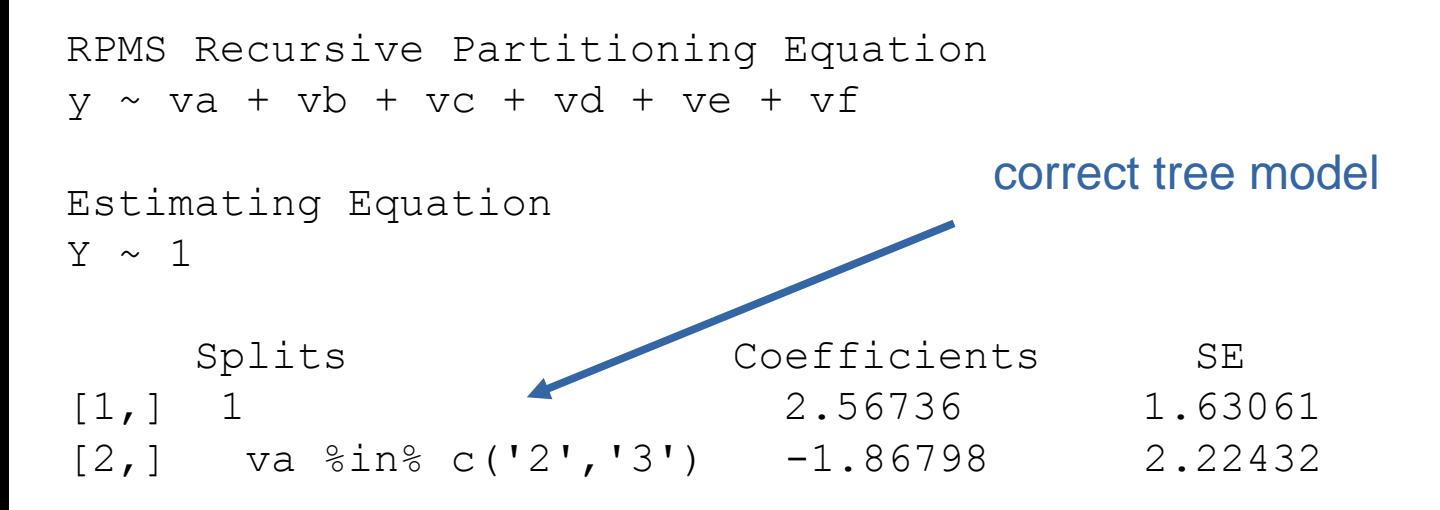

#### > iid

```
RPMS Recursive Partitioning Equation 
y \sim va + vb + vc + ve + vfEstimating Equation 
y \sim 1
```
Splits Coefficients SE [1,] 1 3.1918 0.4245  $[2,]$  va  $\frac{2}{18}$  c('2','3') -4.9512 0.5423

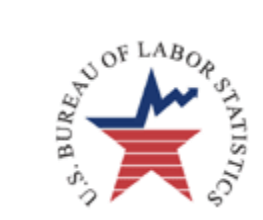

## Cluster Design vs iid

RPMS Recursive Partitioning Equation  $y \sim va + vb + vc + vd + ve + vf$ 

```
Estimating Equation 
Y \sim 1
```
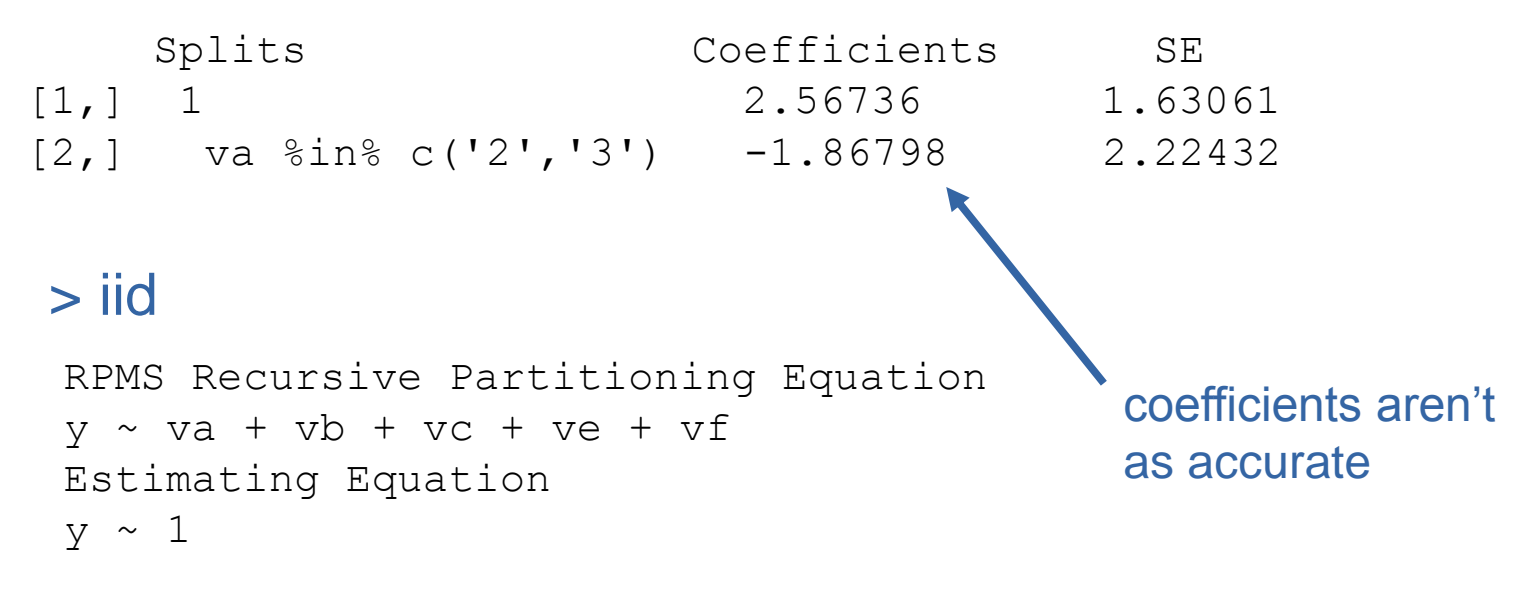

Splits Coefficients SE [1,] 1 3.1918 0.4245  $[2,]$  va  $\frac{2}{18}$  c('2','3') -4.9512 0.5423

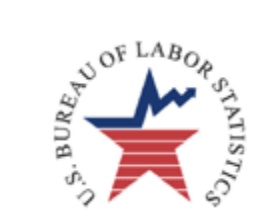

# Cluster Design vs iid

RPMS Recursive Partitioning Equation  $y \sim va + vb + vc + vd + ve + vf$ 

Estimating Equation  $Y \sim 1$ 

Splits Coefficients SE [1,] 1 2.56736 1.63061  $[2,]$  va  $\frac{2}{18}$  c('2','3') -1.86798 2.22432 > iid RPMS Recursive Partitioning Equation  $y \sim va + vb + vc + ve + vf$ Estimating Equation  $v \sim 1$ standard errors of coefficients DID increase

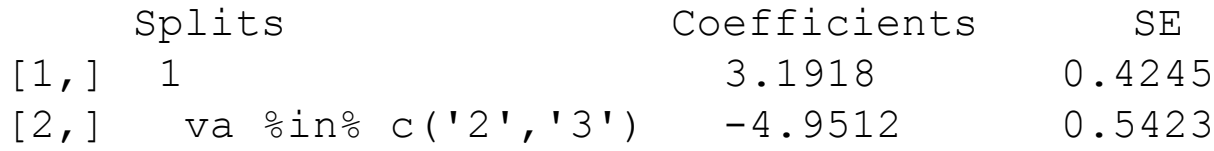

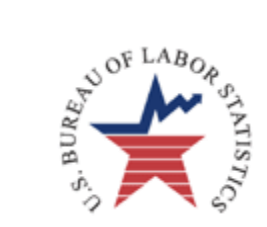

#### Unequal Probability of Selection

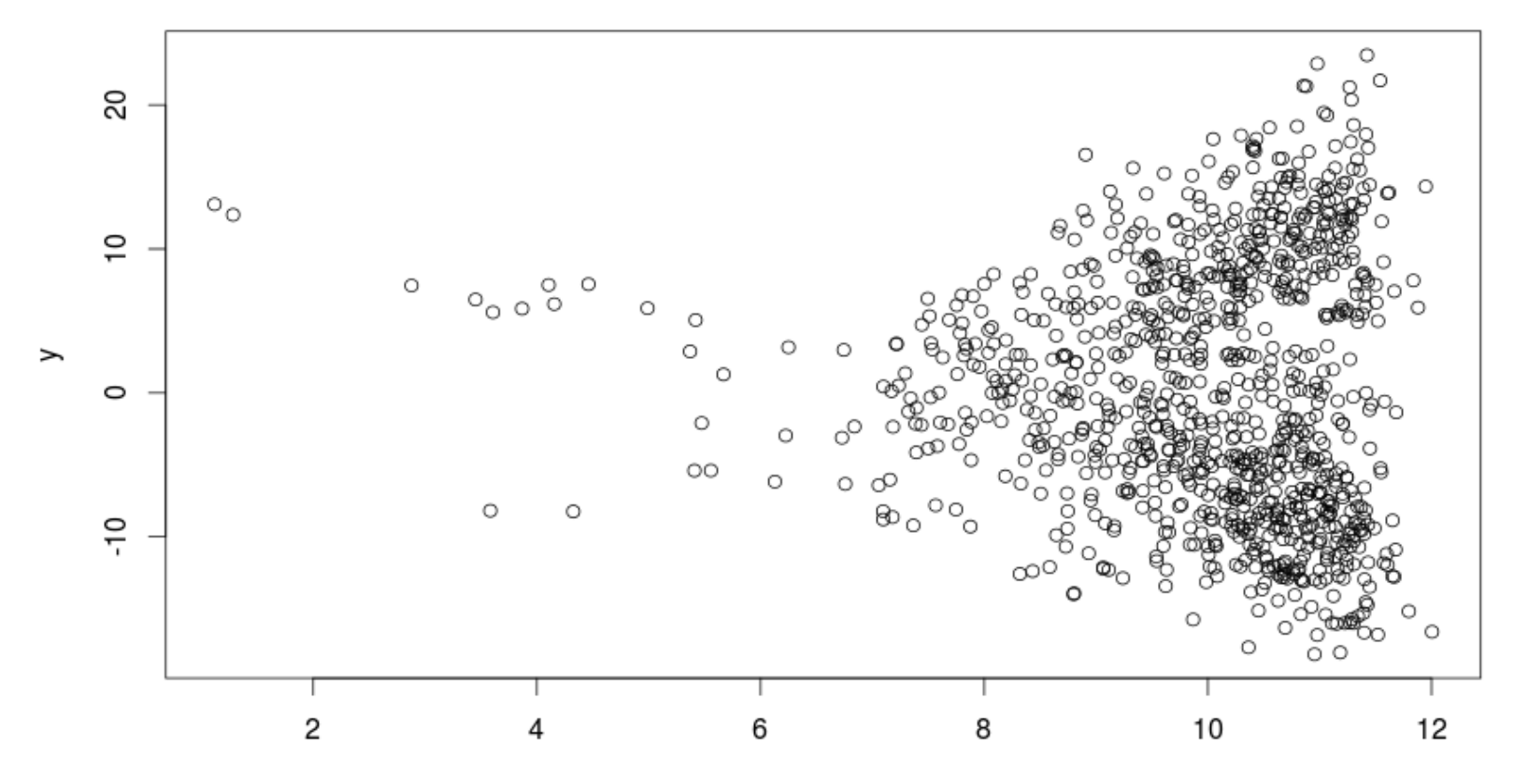

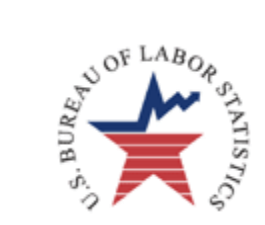

#### Unequal Probability of Selection

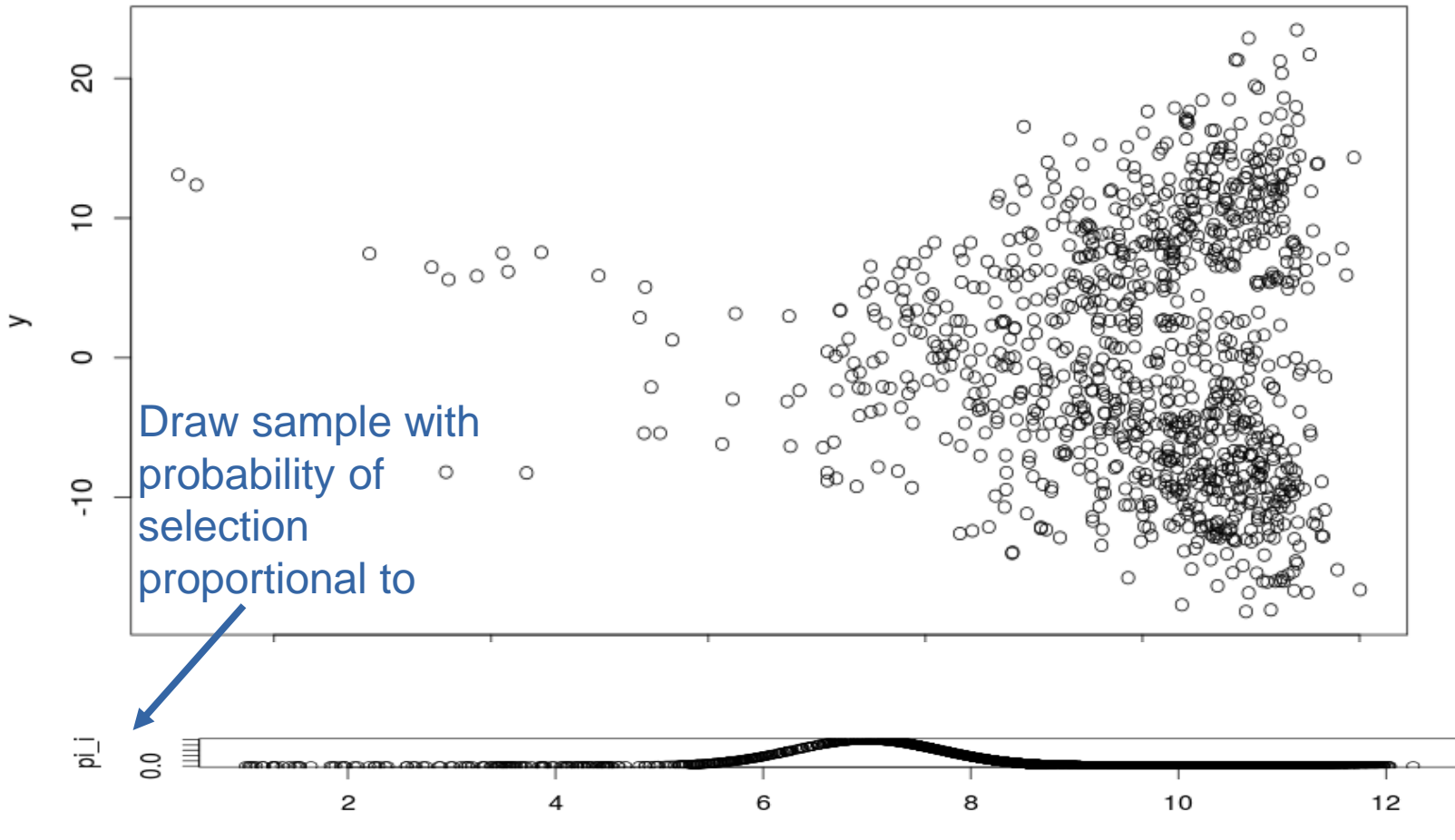

simd\$x

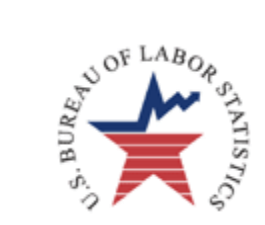

#### Unequal Probability of Selection

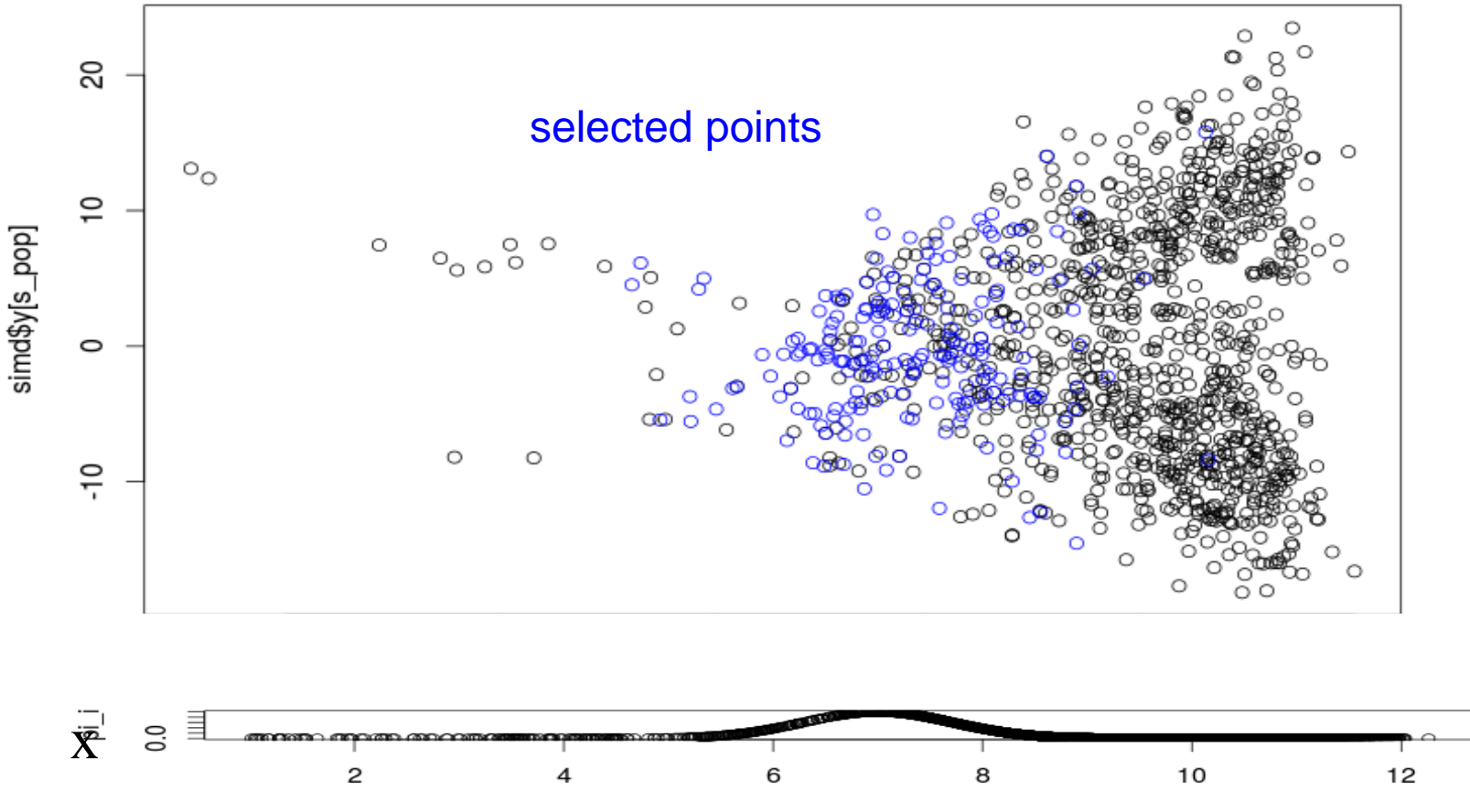

simd\$x

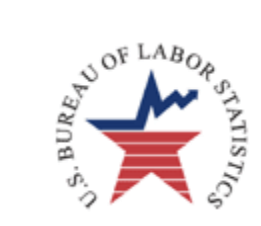

## Trees Under Unequal Probability of Selection

rpms(y~va+vb+vc+ve+vf, data=simd, e  $eq=y-x$ )

#### Ignore Weight

>rpms(y~va+vb+vc+vd+ve+vf, data=simd, e eq=y~x, weights= $1/pi$  i)

```
RPMS Recursive Partitioning Equation 
y \sim va + vb + vc + ve + vf
```

```
Estimating Equation 
V \sim X
```

```
Splits
1
va %in% c('2','3')
va %in% c('2','3') & vc %in% c('4','3','1','0')
```
coefficients node 1 x 4 16.100792 -2.218358 5 9.708693 -1.587803 3 -17.017023 2.384377

```
RPMS Recursive Partitioning Equation 
v \sim va + vb + vc + ve + vf
```

```
Estimating Equation 
V \sim X
```

```
Splits 
[1, 1 1][2,] va %in% c('2','3')
   coefficients
node 1 x
  2 26.94646 -2.99273
  3 -21.78096 2.46555
```
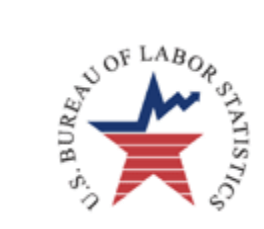

## Trees Under Unequal Probability of Selection

rpms(y~va+vb+vc+ve+vf, data=simd,  $e_{eq=y-x}$ 

#### Ignore Weight

>rpms(y~va+vb+vc+vd+ve+vf, data=simd, e eq=y~x, weights= $1/pi$  i)

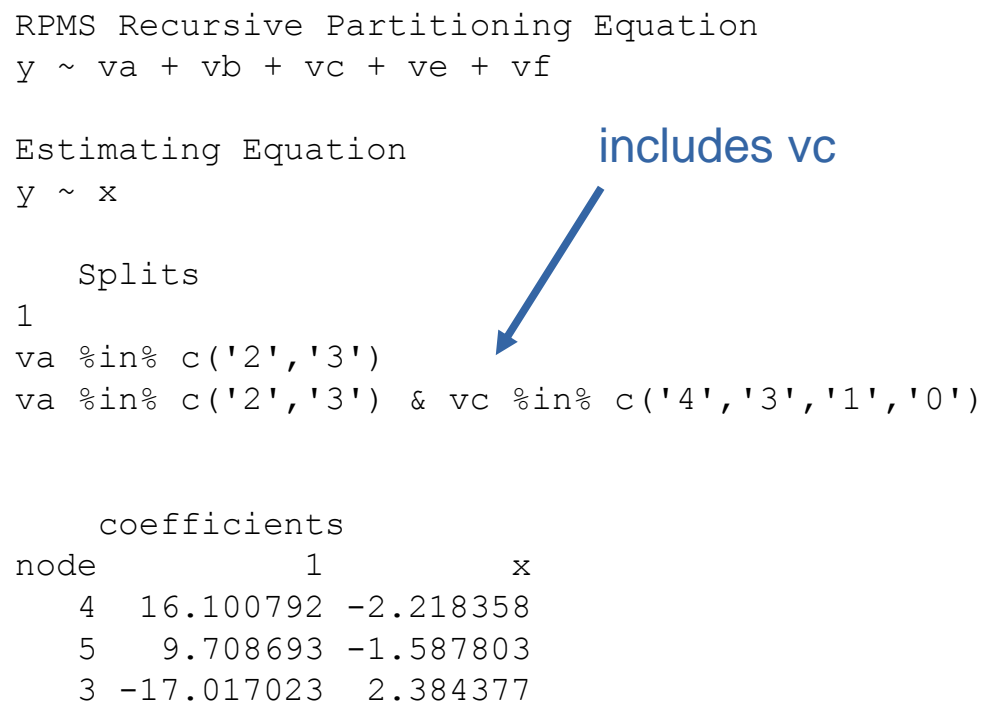

```
RPMS Recursive Partitioning Equation 
y \sim va + vb + vc + ve + vf
```

```
Estimating Equation 
V \sim X
```

```
Splits 
[1, 1 1][2,] va \sin\theta c('2','3')
```
coefficients node 1 x 2 26.94646 -2.99273 3 -21.78096 2.46555

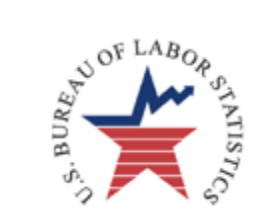

## Trees Under Unequal Probability of Selection

5 9.708693 -1.587803 3 -17.017023 2.384377

rpms(y~va+vb+vc+ve+vf, data=simd, e $eq=y-x$ )

#### Ignore Weight

>rpms(y~va+vb+vc+vd+ve+vf, data=simd, e eq=y~x, weights= $1/pi$  i)

```
RPMS Recursive Partitioning Equation 
y \sim va + vb + vc + ve + vfEstimating Equation 
V \sim XSplits
1
va %in% c('2','3')
va %in% c('2','3') & vc %in% c('4','3','1','0')
   coefficients
node 1 x
  4 16.100792 -2.218358
```

```
RPMS Recursive Partitioning Equation 
y \sim va + vb + vc + ve + vf
```
Estimating Equation **COTTECT MOdel**  $V \sim X$ 

```
Splits 
[1, 1 1][2,] va \frac{2}{3}in \frac{2}{3} c('2','3')
```

```
coefficients
node 1 x
  2 26.94646 -2.99273
  3 -21.78096 2.46555
```
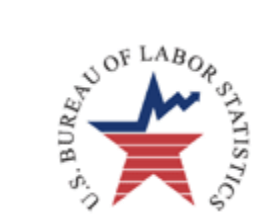

predict.rpms {rpms}

#### predict.rpms

**Description** 

Predicted values based on rpms object

**Usage** 

```
## S3 method for class 'rpms'
predict(object, newdata, ...)
```
#### **Arguments**

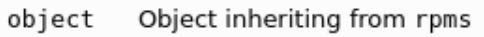

newdata data frame with variables to use for predicting new values.

further arguments passed to or from other methods.  $\cdots$ 

#### Value

vector of predicticed values for each row of newdata

#### **Examples**

```
ſ
# get rpms model of mean retirement contribution by several factors
rl <- rpms(FINDRETX~EDUC REF+AGE REF+BLS URBN+REGION, data = CE)
```

```
# first 10 predicted means
predict(r1, CE[1:10, ])
```
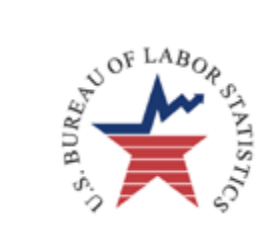

> predict(rx1, newdata)

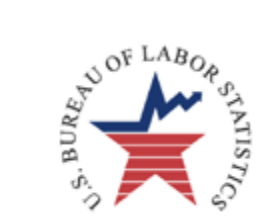

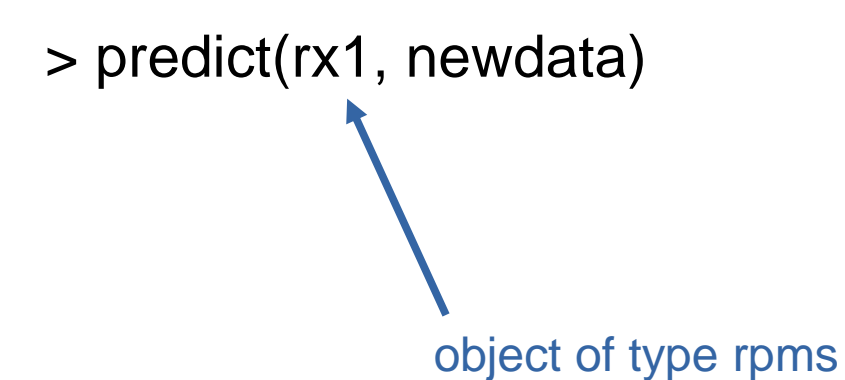

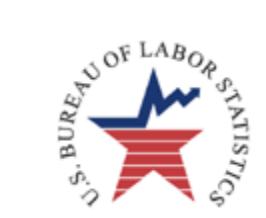

> predict(rx1, newdata)

dataframe containing all variables on the right hand side of rp\_equ and e\_equ

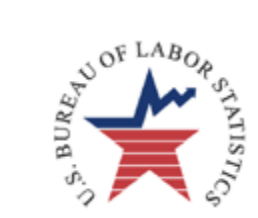

#### > predict(rx1, newdata)

```
> pre1 <- sample(10000, 8)
> new \leq as.data.frame.array(simd[pre1, -c(1, 2, 10)],
row.names=1:8)
> new [, "x"] <- round (new [, "x"], 2)
\geq> predict(iid, newdata=new)
[1] 3.191847 3.191847 3.191847 3.191847 3.191847 -1.759392 
3.191847 3.191847
```
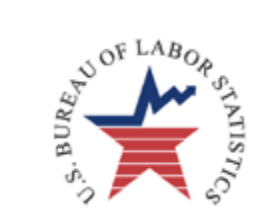

#### rpms models can be used for domain estimates using predict

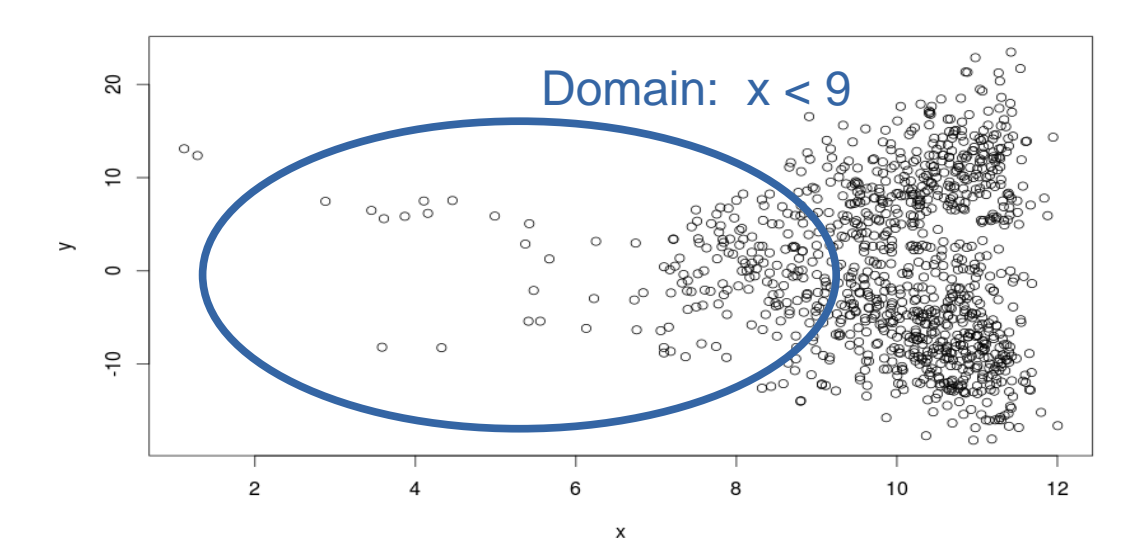

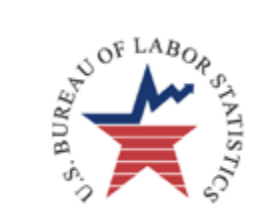

#### rpms models can be used for domain estimates using predict

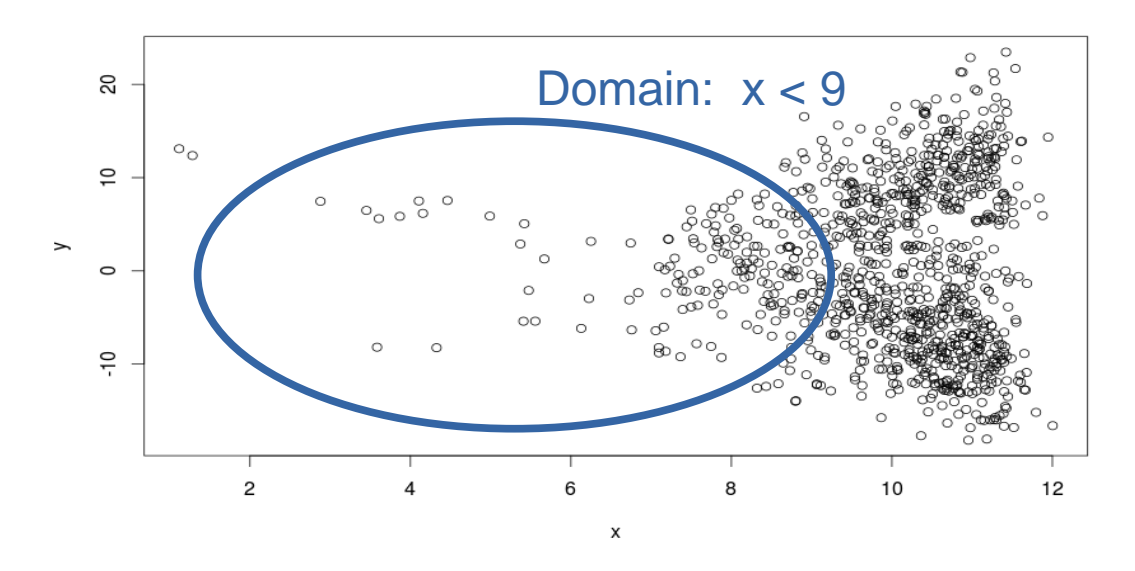

 $D \le -$  which(simd[,"x"]<9)

mean(predict(rxp, simd[D,])) + est res

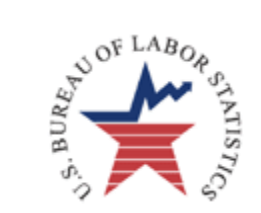

#### rpms models can be used for domain estimates using predict

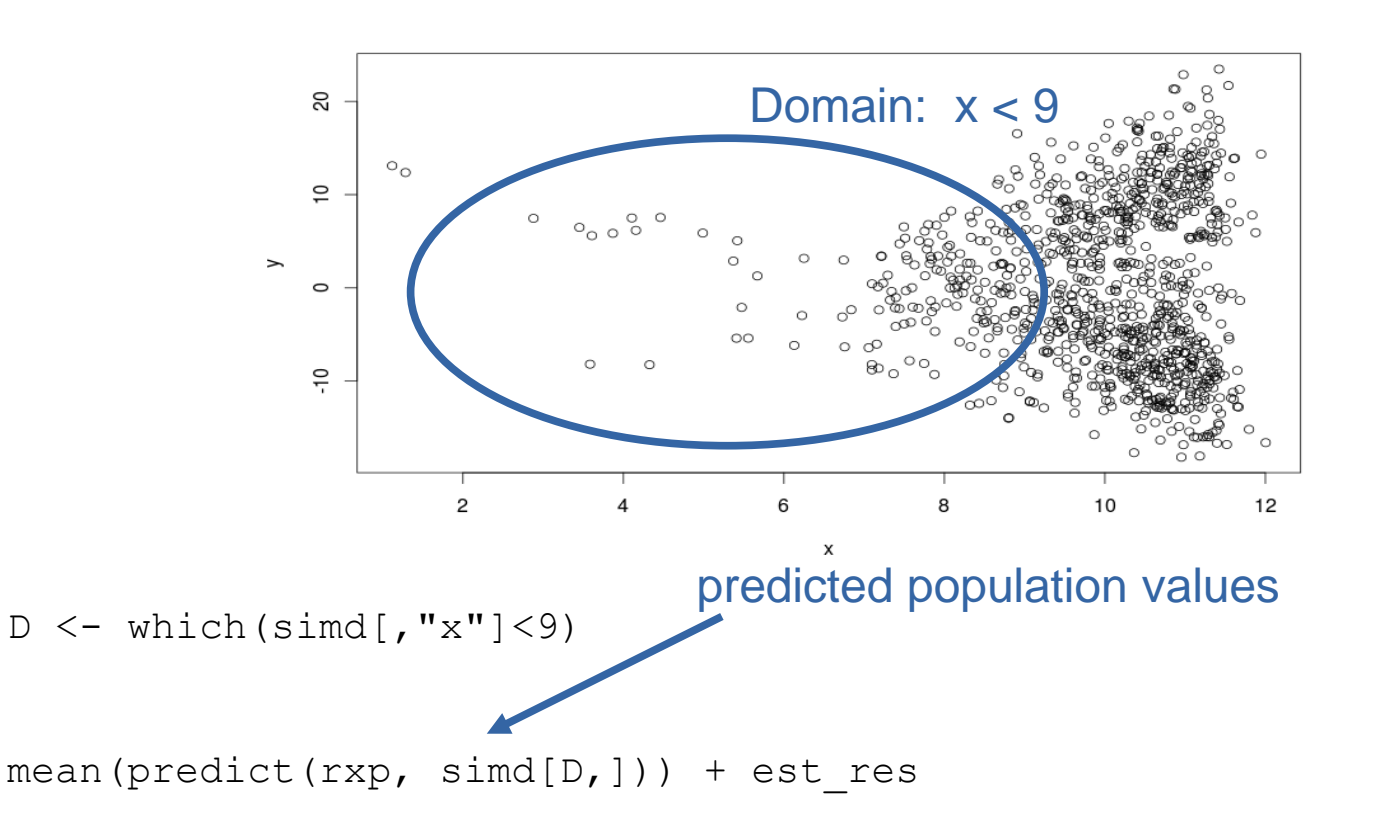

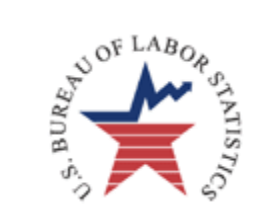

#### rpms models can be used for domain estimates using predict

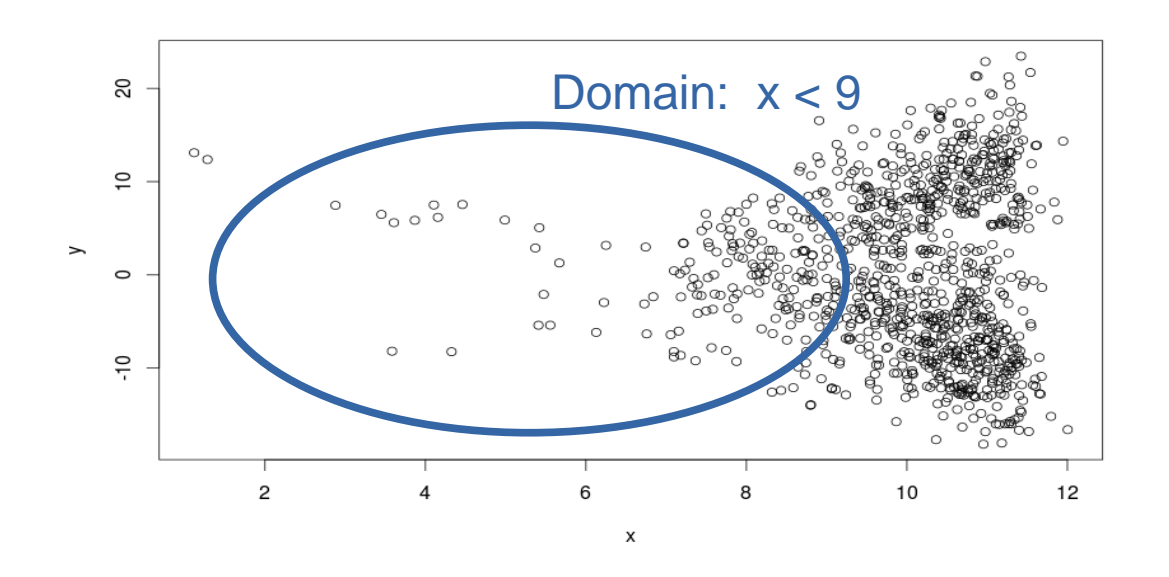

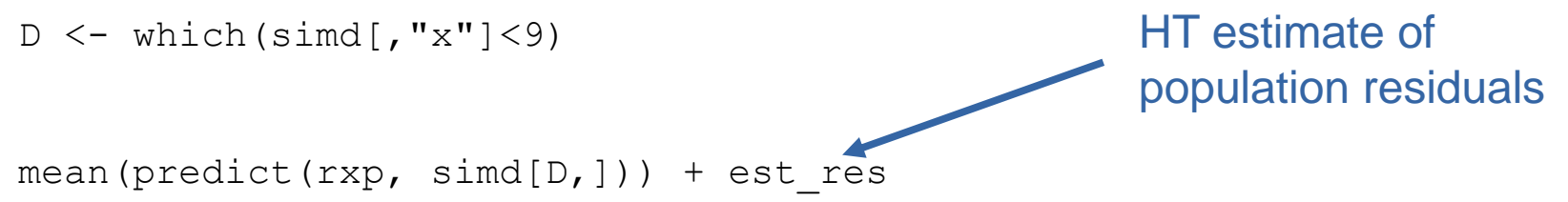

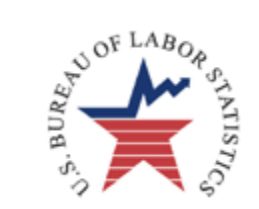

#### rpms models can be used for domain estimates using predict

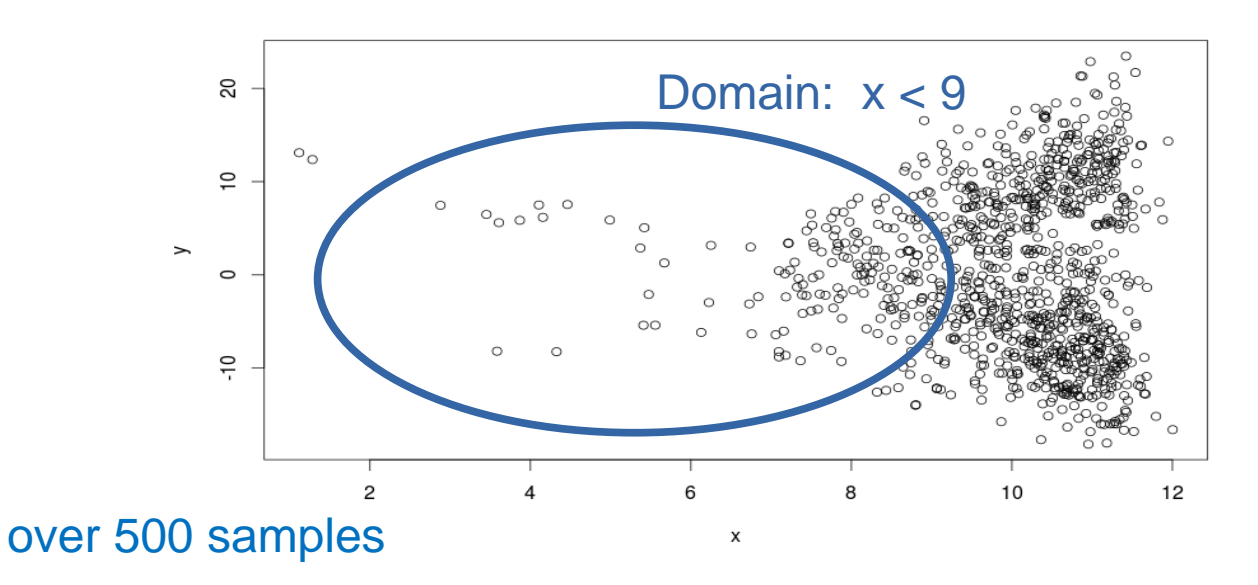

Mean of HT estimate: -0.7300458

Mean using predict : -0.7710101

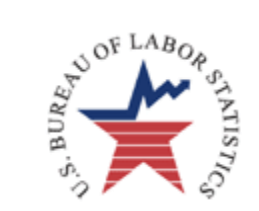

#### rpms models can be used for domain estimates using predict

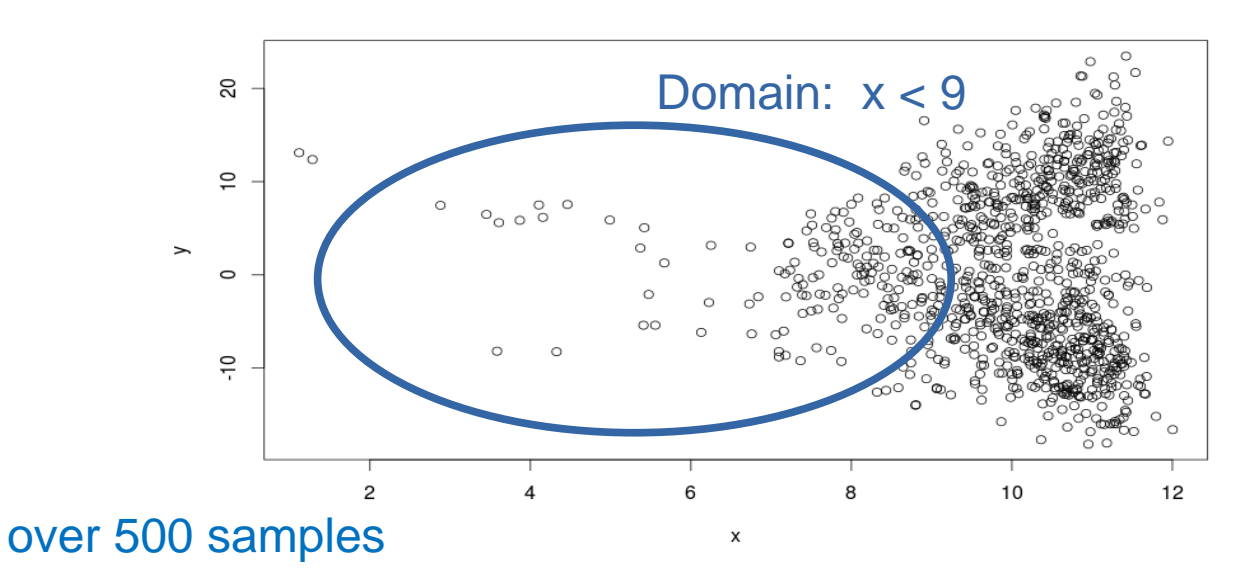

Mean of HT estimate: -0.7300458

Mean using predict : -0.7710101 Population mean: -0.7622469

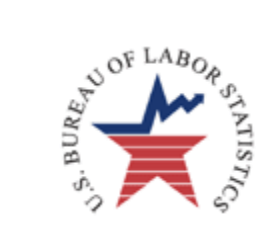

over 500 samples

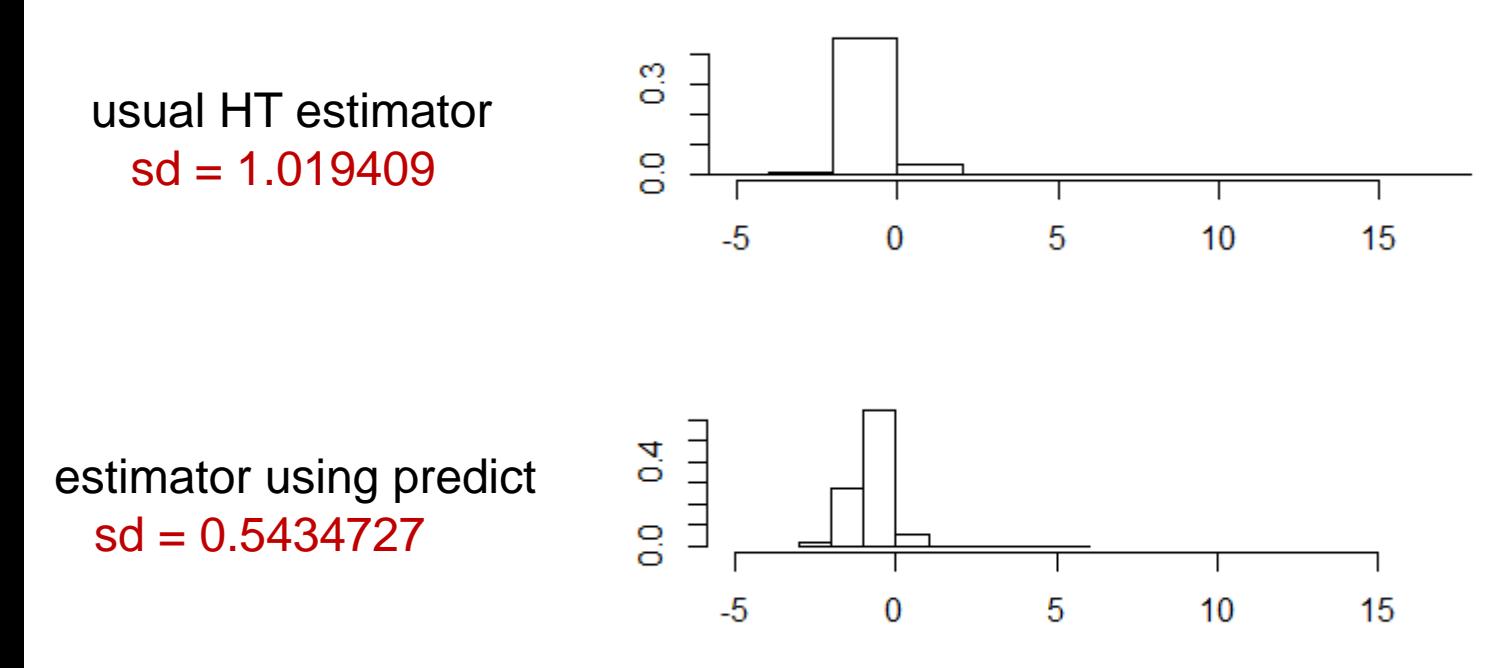

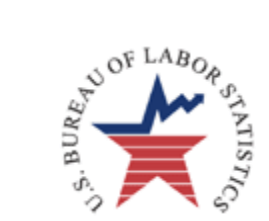

## Other rpms Options

rpms {rpms}

R Documentation

#### rpms

#### **Description**

main function producing a regression tree using variables from rp equ to partition the data and fit the model e equ on each node. Currently only uses data with complete cases.

#### Usage

```
rpms(rp equ, data, weights = \sim1, strata = \sim1, clusters = \sim1, e equ = \sim1,
e fn = "survLm", l fn = NULL, bin size = NULL, perm reps = 500L,
pval = 0.05)
```
#### **Arguments**

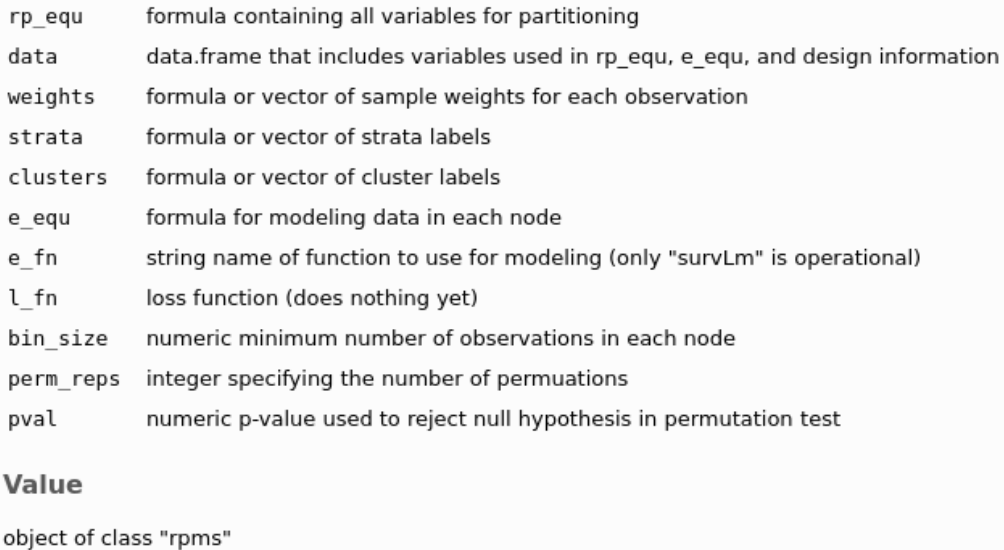

#### **Examples**

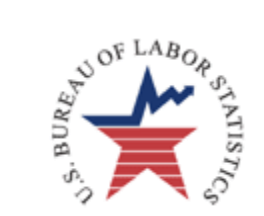

## Other rpms Options

rpms has a number of other optional arguments:

- I fn loss-function written in R
- bin\_size minimum number of observations in each node
	- pval p-value used to reject null hypothesis

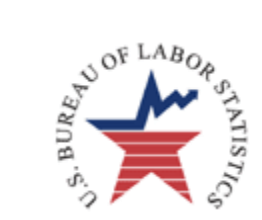

#### CE Data

CE {rpms}

**R** Documentation

#### CE Consumer expenditure data (first quarter of 2014)

#### **Description**

A dataset containing consumer unit characteristics, assets and expenditure data from the Bureau of Labor Statistics' Consumer Expenditure Survey public use interview data file.

**Usage** 

CE

#### **Format**

A data frame with 6483 rows and 61 variables:

#### Location and sample-design variables

**NEWID** 

Consumer unit identifying variable

PSU

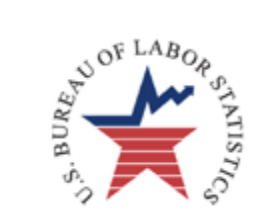

### CE Data

#### data(CE)

- FSALARYX: Income from Salary
- FINCBTAX: Income Before Tax
- FINDRETX: Amount put in an individual retirement plan
- FAM\_SIZE: Number of members
- NO\_EARNR: Number of earners
- PERSOT64: Number of people >64 yrs old
- CUTENURE: 1 Owned with mortgage; 2-6 Other
- VEHQ: Number of owned vehicles
- REGION: 1 Northeast; 2 Midwest; 3 South; 4 West

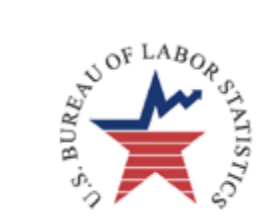

#### workers = CE[which(CE\$FSALARYX>0 & CE\$FINCBTAX<600000), ]

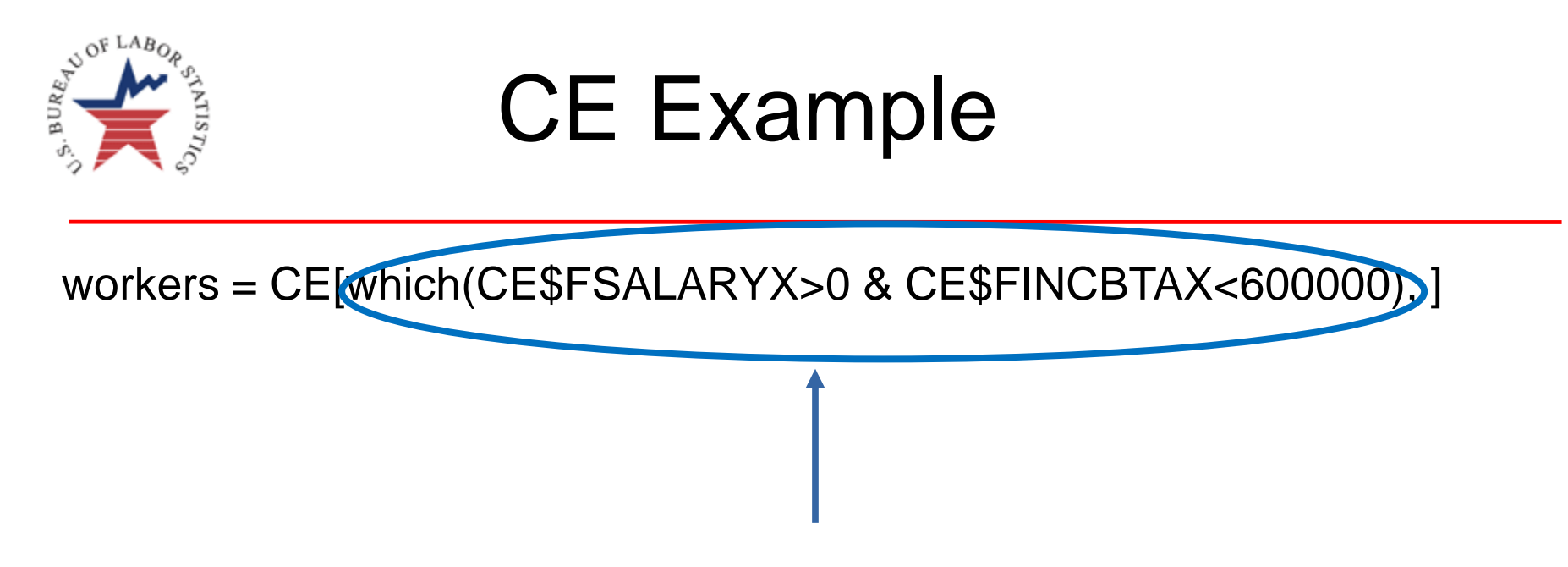

Households with income from salary

and

Income < \$600,000

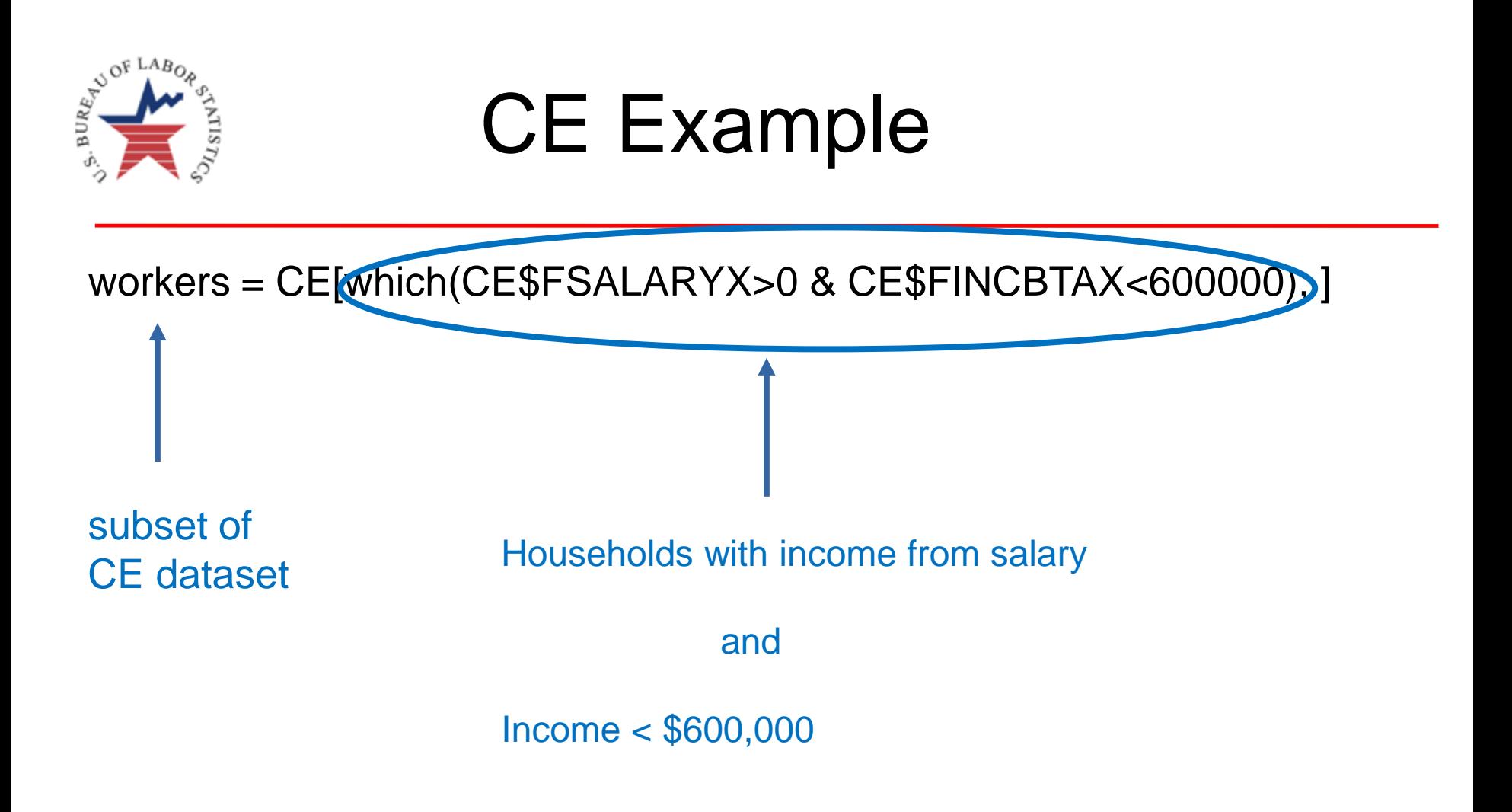

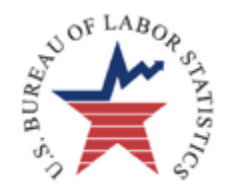

workers = CE[which(CE\$FSALARYX>0 & CE\$FINCBTAX<600000), ]

workers\$saver = ifelse(workers\$FINDRETX>0, 1, 0) new variable 1 if has retirement savings

0 otherwise

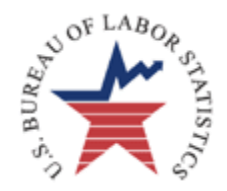

#### workers = CE[which(CE\$FSALARYX>0 & CE\$FINCBTAX<600000), ]

workers\$saver = ifelse(workers\$FINDRETX>0, 1, 0)

#### rpms(rp\_equ=saver~FAM\_SIZE+NO\_EARNR+CUTENURE+VEHQ+REGION,

 $e$ \_equ = saver~FINCBTAX,

weights=~FINLWT21, clusters=~CID, data=workers, pval=.01)

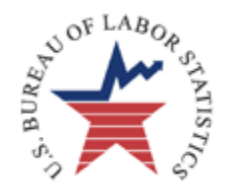

#### workers = CE[which(CE\$FSALARYX>0 & CE\$FINCBTAX<600000), ]

```
workers$saver = ifelse(workers$FINDRETX>0, 1, 0)
```
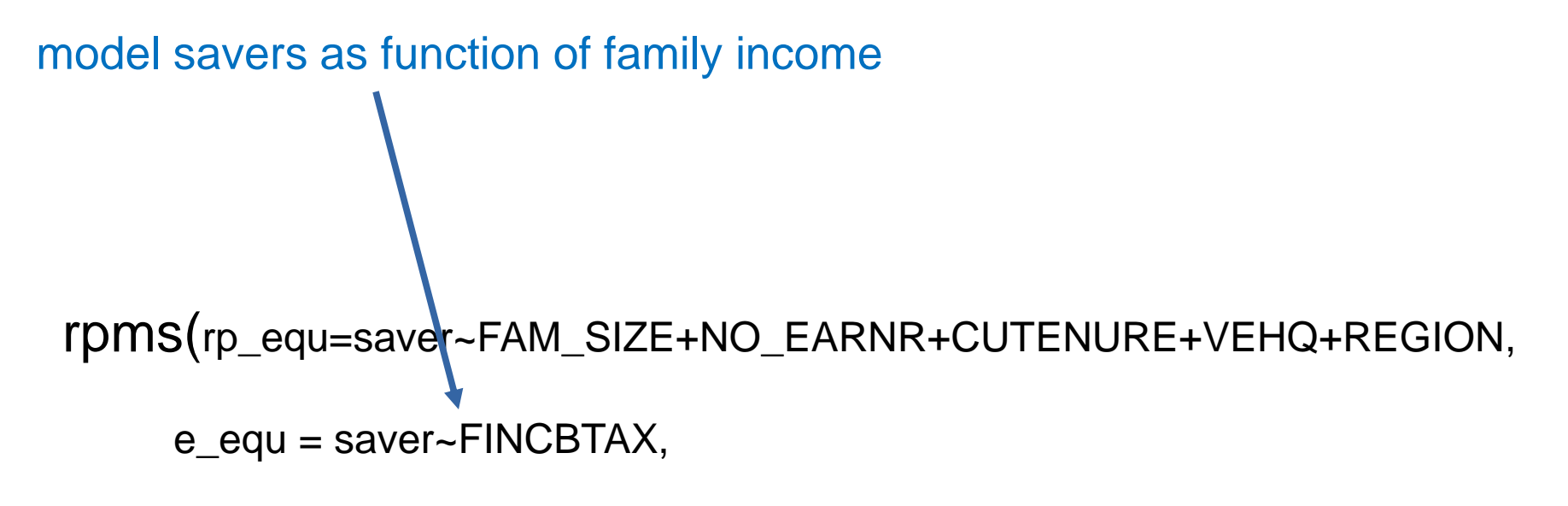

weights=~FINLWT21, clusters=~CID, data=workers, pval=.01)

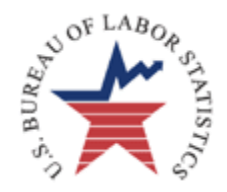

#### workers = CE[which(CE\$FSALARYX>0 & CE\$FINCBTAX<600000), ]

```
workers$saver = ifelse(workers$FINDRETX>0, 1, 0)
```
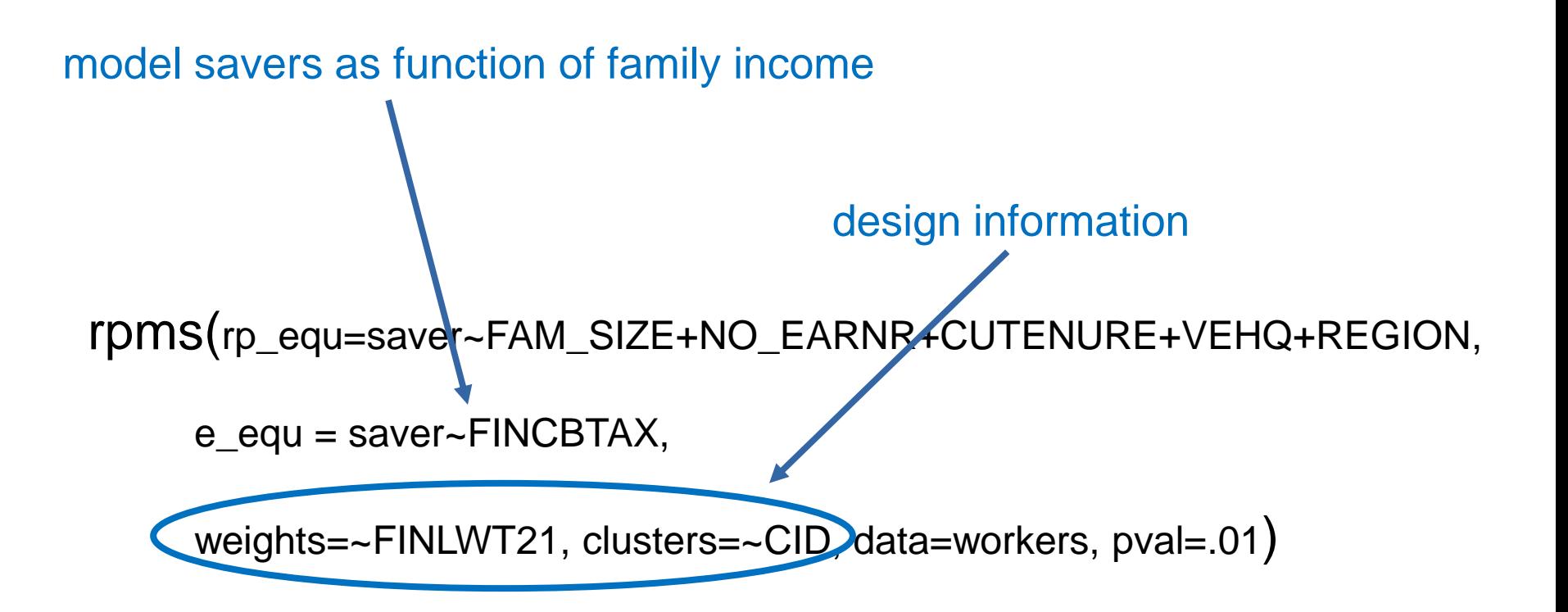

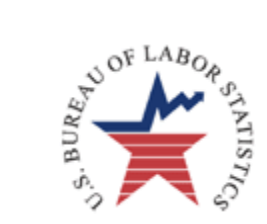

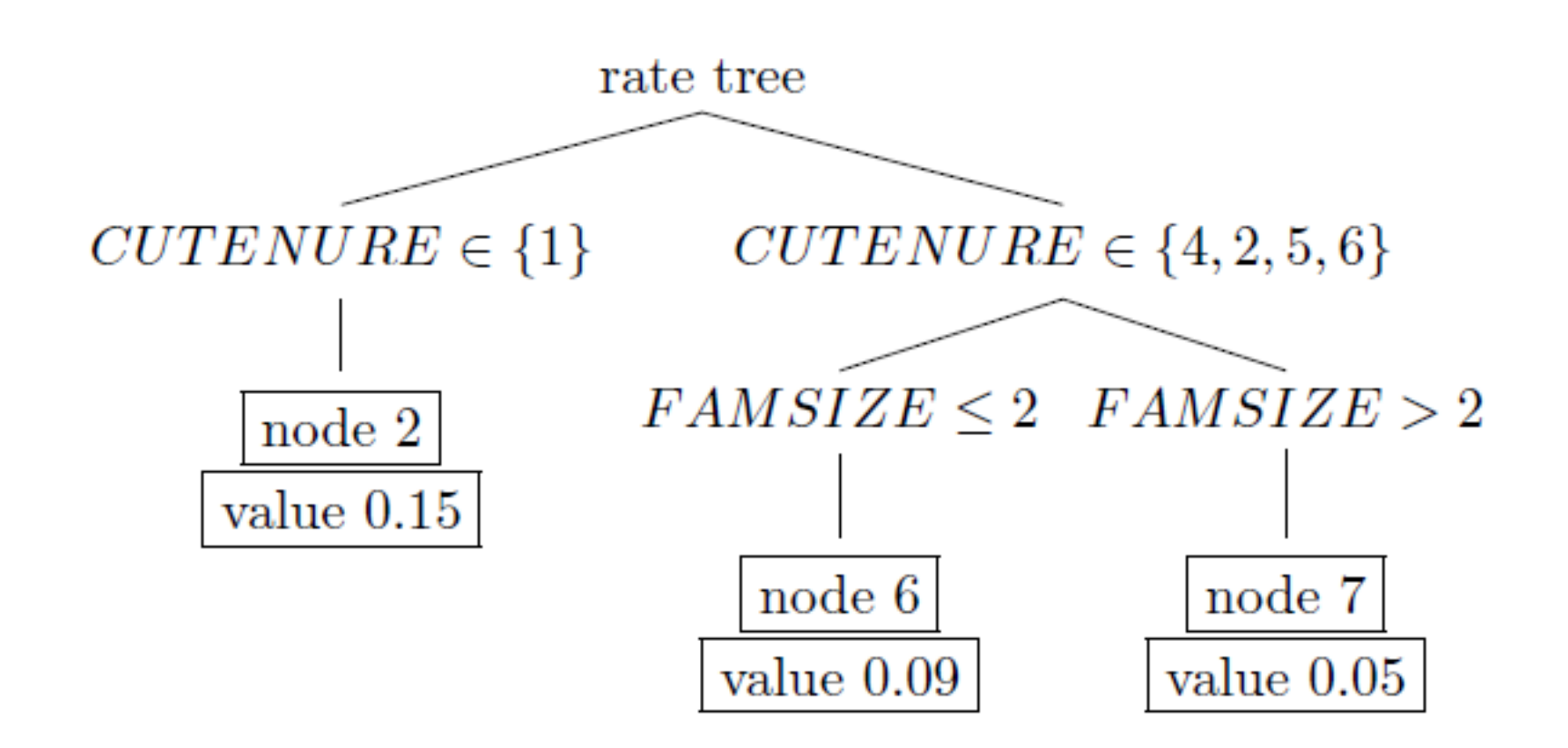

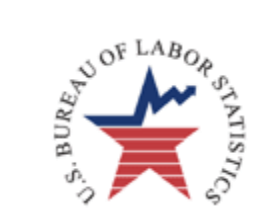

RPMS Recursive Partitioning Equation saver ~ FAM\_SIZE + NO\_EARNR + PERSOT64 + CUTENURE + VEHQ + REGION

Estimating Equation saver ~ FINCBTAX

#### **Splits**

 $[1, 1]$  1

- [2,] CUTENURE %in% c('1')
- [3,] CUTENURE %in% c('4','2','5','6') & FAM\_SIZE <= 2

coefficients

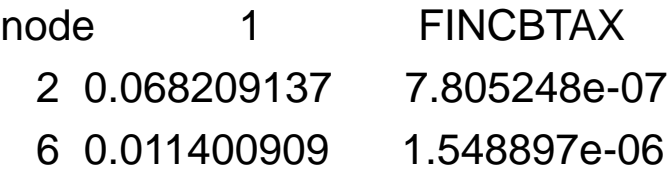

7 -0.004685768 8.678787e-07

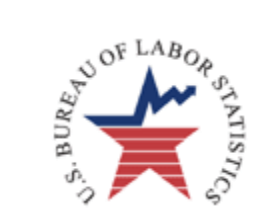

RPMS Recursive Partitioning Equation saver ~ FAM\_SIZE + NO\_EARNR + PERSOT64 + CUTENURE + VEHQ + REGION

Estimating Equation saver ~ FINCBTAX

#### **Splits**

 $[1,] 1$ 

- [2,] CUTENURE %in% c('1')
- [3,] CUTENURE %in% c('4','2','5','6') & FAM\_SIZE <= 2

coefficients

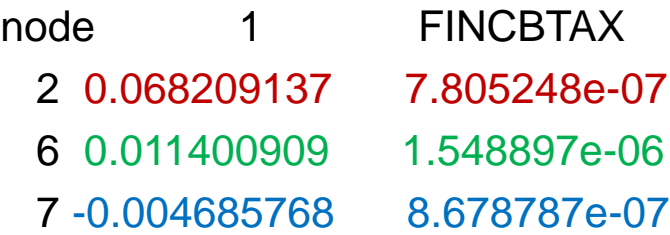

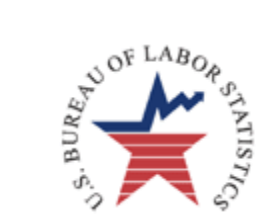

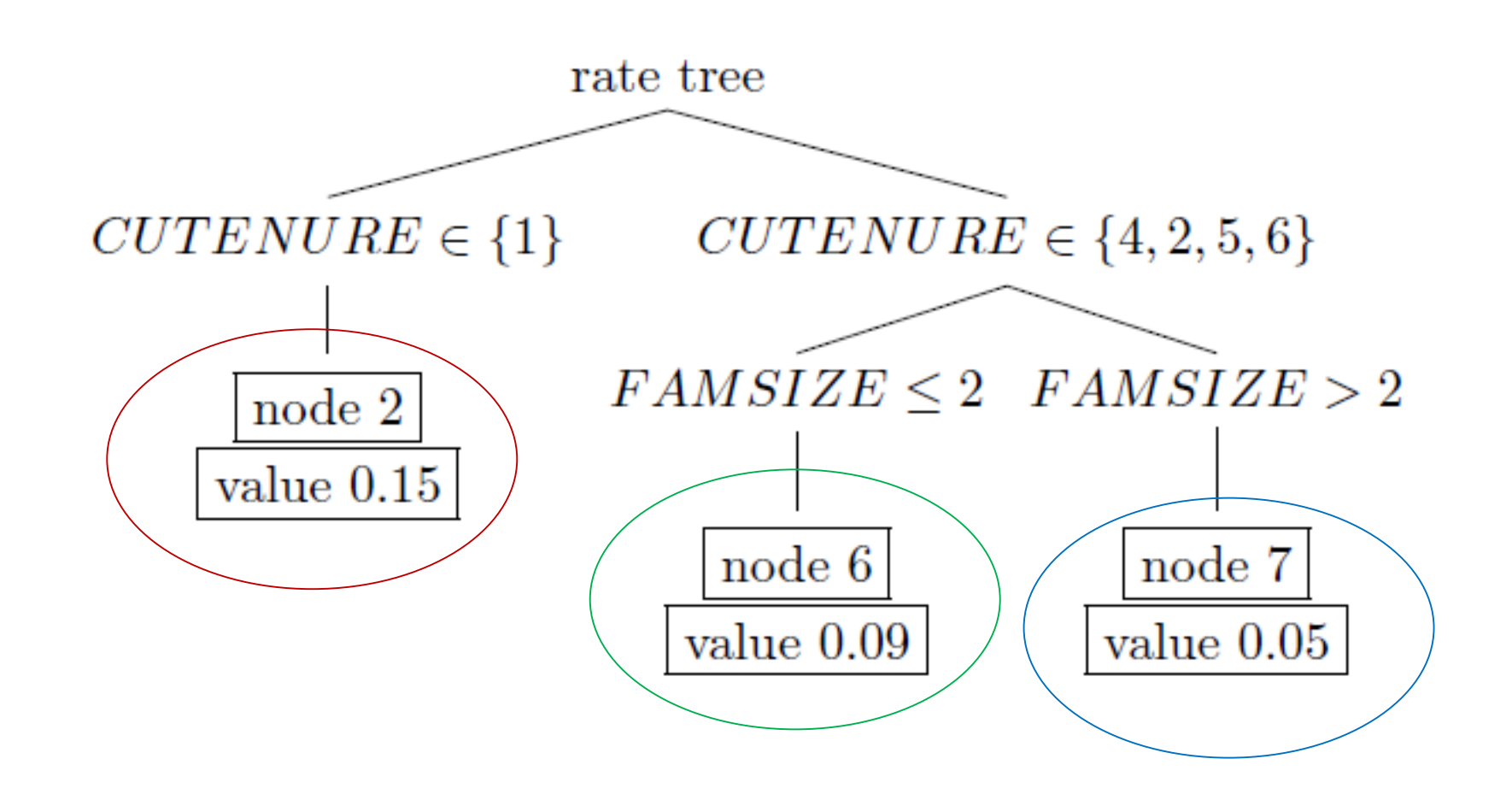

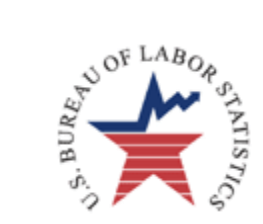

CE Example

high = in\_node(6, rate\_tree, data=workers)

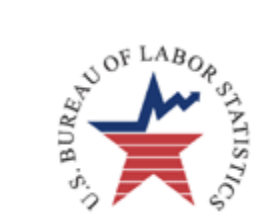

CE Example

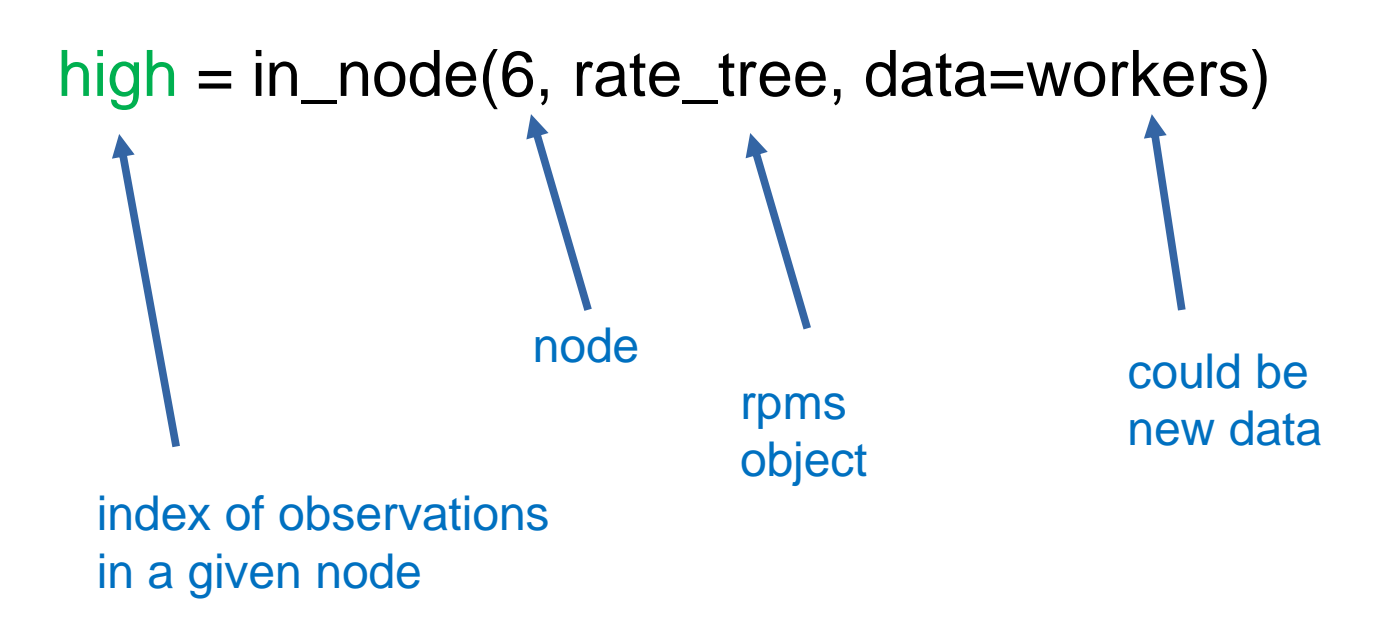

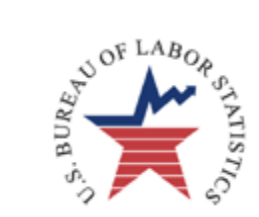

CE Example

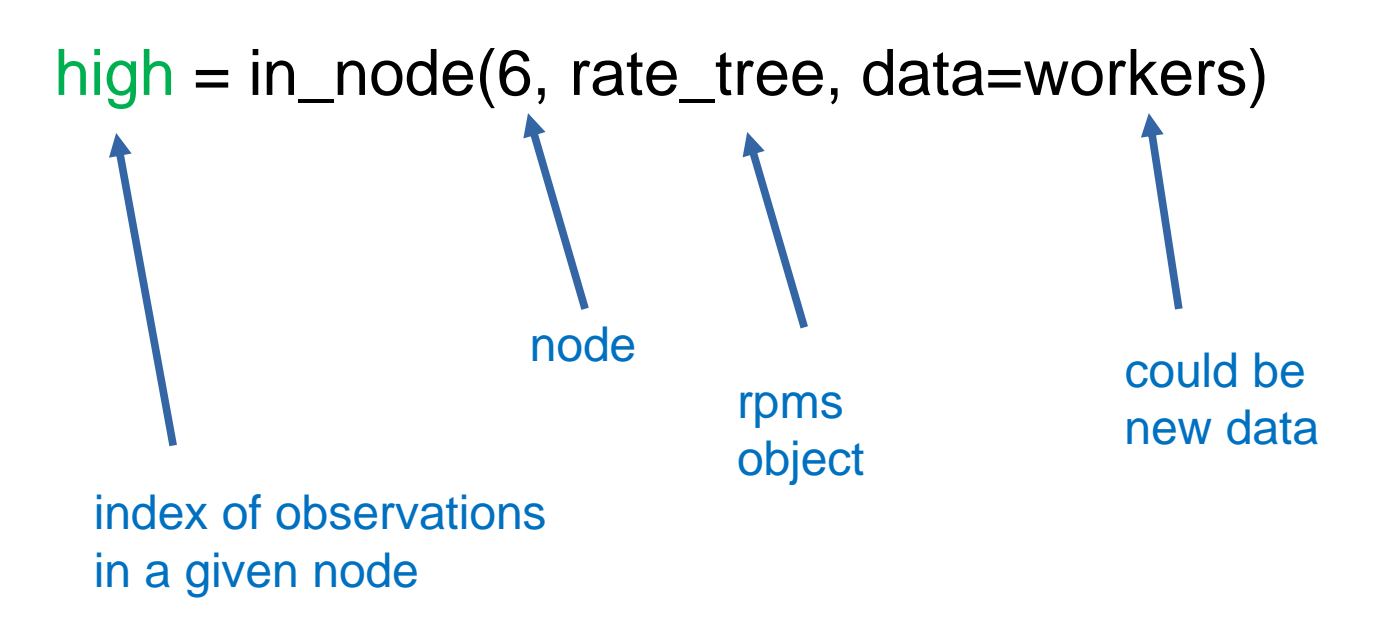

Can be used to analyze groups separately

Example: summary(workers[high, ])

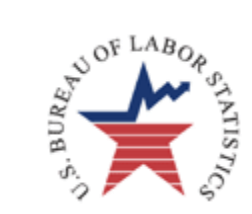

CE Example

high = in\_node(6, rate\_tree, data=workers)

 $mort = in\_node(2, rate\_tree, data=works)$ 

kids = in\_node(7, rate\_tree, data=workers)

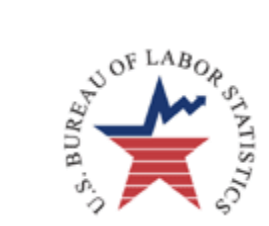

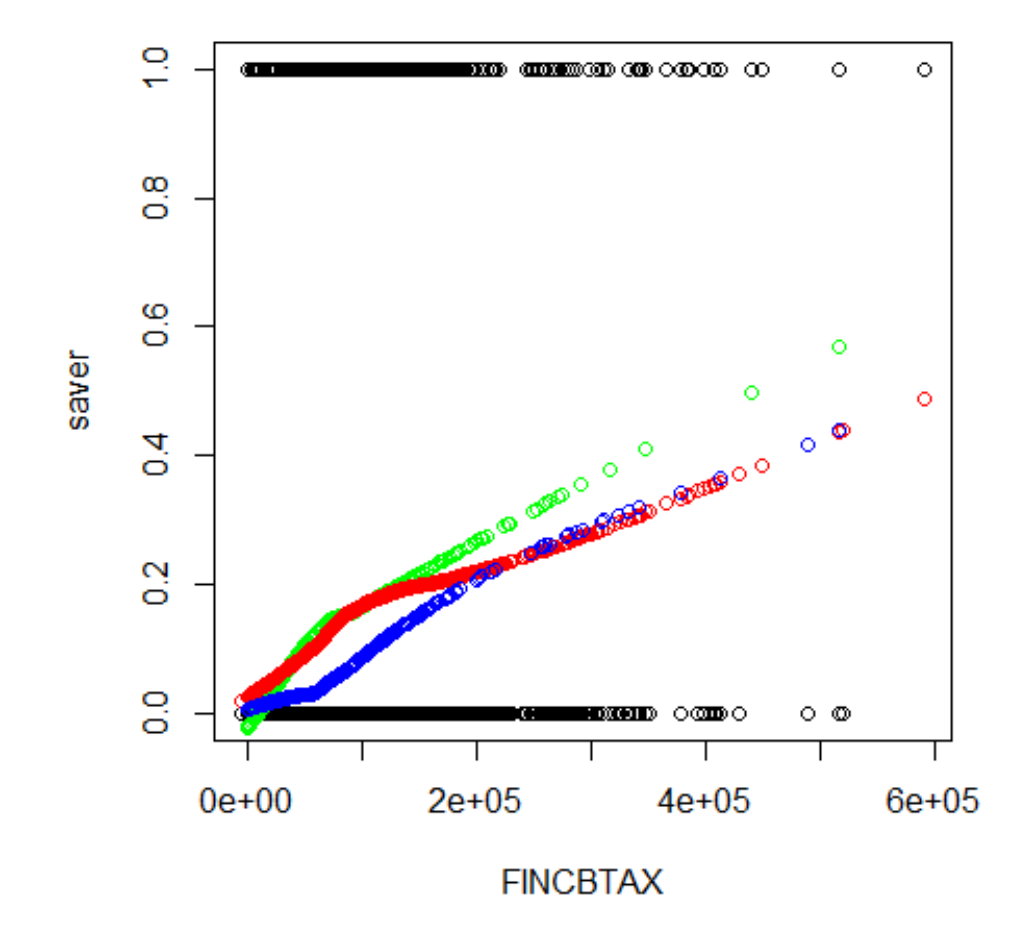

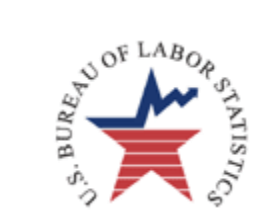

 We have introduced the rpms package and demonstrated a number of functions including

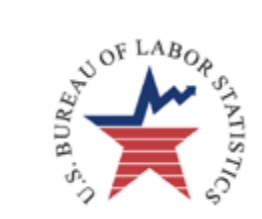

- We have introduced the rpms package and demonstrated a number of functions including
- The package does NOT yet:
	- have a general plot function
	- handle missing values

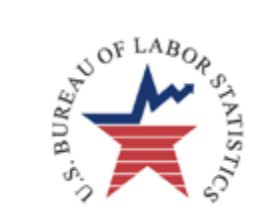

- We have introduced the rpms package and demonstrated a number of functions including
- The package does NOT yet:
	- have a general plot function
	- handle missing values
- This is a working package: version: 0\_2\_0

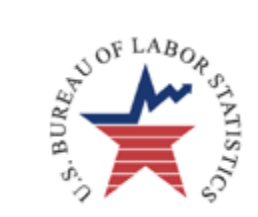

- We have introduced the rpms package and demonstrated a number of functions including
- The package does NOT yet:
	- have a general plot function
	- handle missing values

Note the  $0$ 

- This is a working package: version:  $\overline{0}$  2\_0
	- Lots of features are experimental and being tested (don't use)
	- May have bugs (weights not used in variable selection in 0\_2\_0)
	- Working on more features and applications
	- Open to taking suggestions

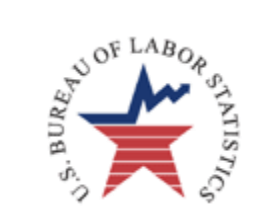

- We have introduced the rpms package and demonstrated a number of functions including
- The package does NOT yet:
	- have a general plot function
	- handle missing values

Note the  $0$ 

- This is a working package: version:  $\overline{0}$  2\_0
	- Lots of features are experimental and being tested (don't use)
	- May have bugs (weights not used in variable selection in 0\_2\_0)
	- Working on more features and applications
	- Open to taking suggestions
	- Look for version 0\_3\_0 in early April

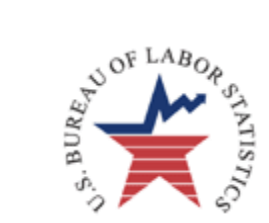

## Thank You

#### toth.daniell@bls.gov